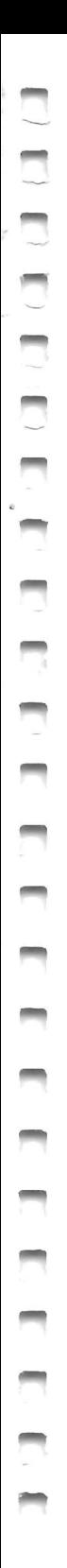

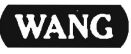

# **VS Cobol**

### Quick Reference Guide

П П n Π π П  $\blacksquare$ n Π л ñ Π Π M ٦ n n ⊓ П п Π n Π n

 $\mathcal{L}^{\text{max}}_{\text{max}}$ 

 $\mathcal{L}^{\text{max}}_{\text{max}}$  ,  $\mathcal{L}^{\text{max}}_{\text{max}}$ 

## **VS Cobol Quick Reference Guide**

5th Edition - May 1984 Copyright © Wang Laboratories, Inc., 1979, 1984 800-6200-05

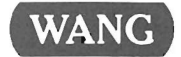

#### **DISCLAIMER OF WARRANTIES AND LIMITATION OF LIABILITIES**

The staff of Wang Laboratories, Inc., has taken due care in preparing this manual. However, nothing contained herein modifies or alters in any way the standard terms and conditions of the Wang purchase, lease, or license agreement by which the product was acquired, nor increases in any way Wang's liability to the customer. In no event shall Wang or its subsidiaries be liable for incidental or consequential damages in connection with or arising from the use of the product, the accompanying manual, or any related materials.

#### **SOFTWARE NOTICE**

All Wang Program Products (software) are licensed to customers in accordance with the terms and conditions of the Wang Standard Software License. No title or ownership of Wang software is transferred, and any use of the software beyond the terms of the aforesaid license, without the written authorization of Wang, is prohibited.

#### **WARNING**

This equipment generates, uses, and can radiate radio frequency energy and, if not installed and used in accordance with the instructions manual, may cause interference to radio communications. It has been tested and found to comply with the limits for a Class A computing device, pursuant to Subpart J of Part 15 of FCC rules, which are designed to provide reasonable protection against such interference when operated in a commercial environment. Operation of this equipment in a residential area is likely to cause interference, in which case the user, at his own expense, will be required to take whatever measures may be required to correct the interference.

# -<br>-<br>-<br>-~ !!"!!!! ~ - ~ ~ ~ -

#### **INTRODUCTION**

The VS COBOL Quick Reference is a guide intended for experienced COBOL programmers. It provides the syntax and program information you need to use the Wang VS COBOL compiler 3.8.4 or greater.

VS COBOL Language Syntax contains the general formats for the four program divisions. It also gives the formats for specific paragraphs and entries.

VS COBOL Statement Formats give the statement syntax used by the VS COBOL compiler. General formats for identifier, qualification, and conditions are also given. A glossary of terms is appended.

The guide also includes a list of VS COBOL Reserved Words, Hexadecimal To Decimal Conversion, Powers of 2 and 16, Field Attribute Characters (FACs), and Translation Table.

You need OMS/TX software and VS operating system 6.10 or greater to use OMS/TX statements. You also need VS operating system 6.20 or greater and any VS system, except VS 50 or VS 80, to use Relative Files.

For more information regarding syntax and general rules, consult the VS COBOL Reference Manual (800-1201).

m π π m Π n m n Π  $\Box$ Π Π Π Π Π π П Π Π  $\Box$ π  $\Box$  $\overline{\phantom{a}}$ m

#### **TABLE OF CONTENTS**

#### VS COBOL Language Syntax

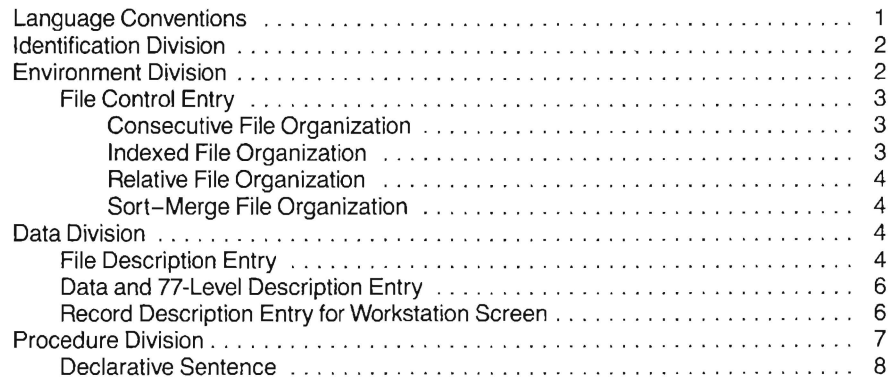

#### **VS COBOL Statement Formats**

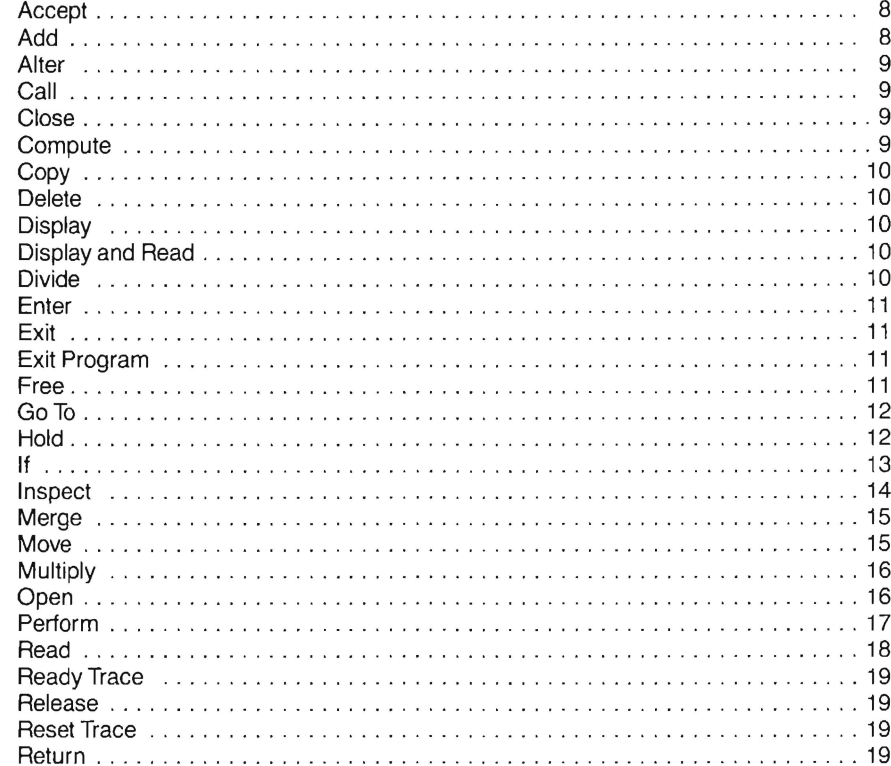

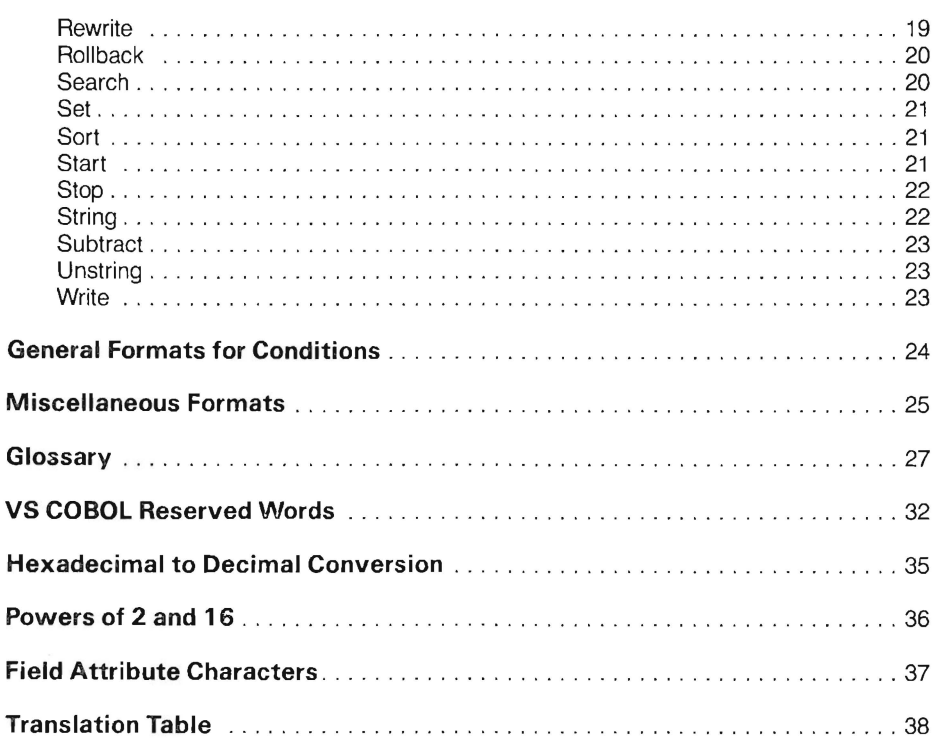

J.

ï

J,

#### **VS COBOL LANGUAGE SYNTAX**

#### **Language Conventions**

The following conventions are used in this section:

Capitalized or uppercase words are reserved words and have preassigned meanings in COBOL. This does not apply to words in quotation marks.

Underlined reserved words are key words and must be used when that portion of the format is used. Optional reserved words are not underlined.

The characters "+", "-", "<", ">", "=", or equivalent reserved words, although not underlined, are required within the chosen formats.

Words printed in lowercase letters represent information to be supplied by the programmer.

Brackets"[ ]" indicate an optional portion of the format.

Braces " $\lceil \ \rceil$  " indicate that one of the options within the braces must be selected.

When choice indicators,  $[1 \ 1]$ , enclose a portion of a general format, one or more of the unique options contained within the choice indicators must be specified, but a single option may be specified only once.

Options are stacked vertically within the brackets or braces. If one option within the brackets or braces contains only reserved words that are not underlined, that option is the default option.

An ellipsis" . .. " indicates a unit may be repeated. A unit is either a single lowercase word or a group of lowercase and reserved words enclosed in brackets or braces.

Entries shaded in light gray are treated as comments by the VS COBOL compiler and serve documentation purposes only.

Entries shaded in dark gray are VS extensions to ANSI COBOL.

The COBOL source-program reference format, which defines the permissible locations of COBOL code on a line of text, is:

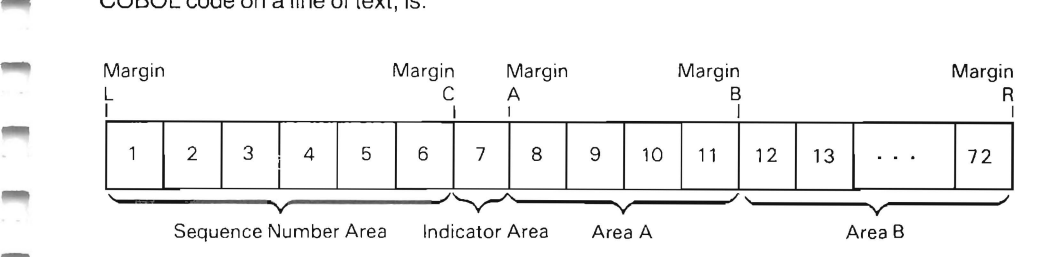

#### General Format for the Identification Division

IDENTIFICATION DIVISION.

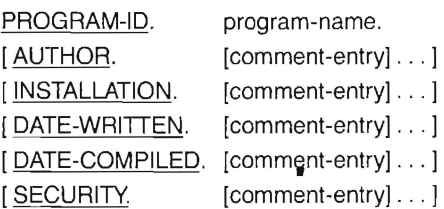

#### General Format for the Environment Division

ENVIRONMENT DIVISION.

CONFIGURATION SECTION.

SOURCE-COMPUTER. WANG-VS | WITH DEBUGGING MODE ].

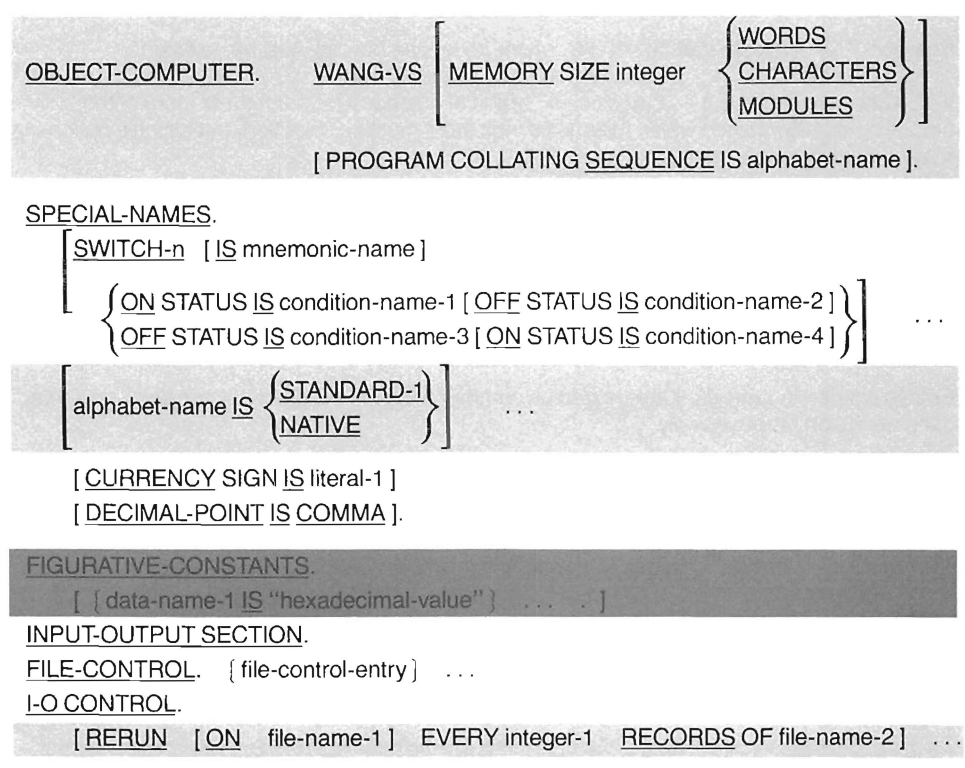

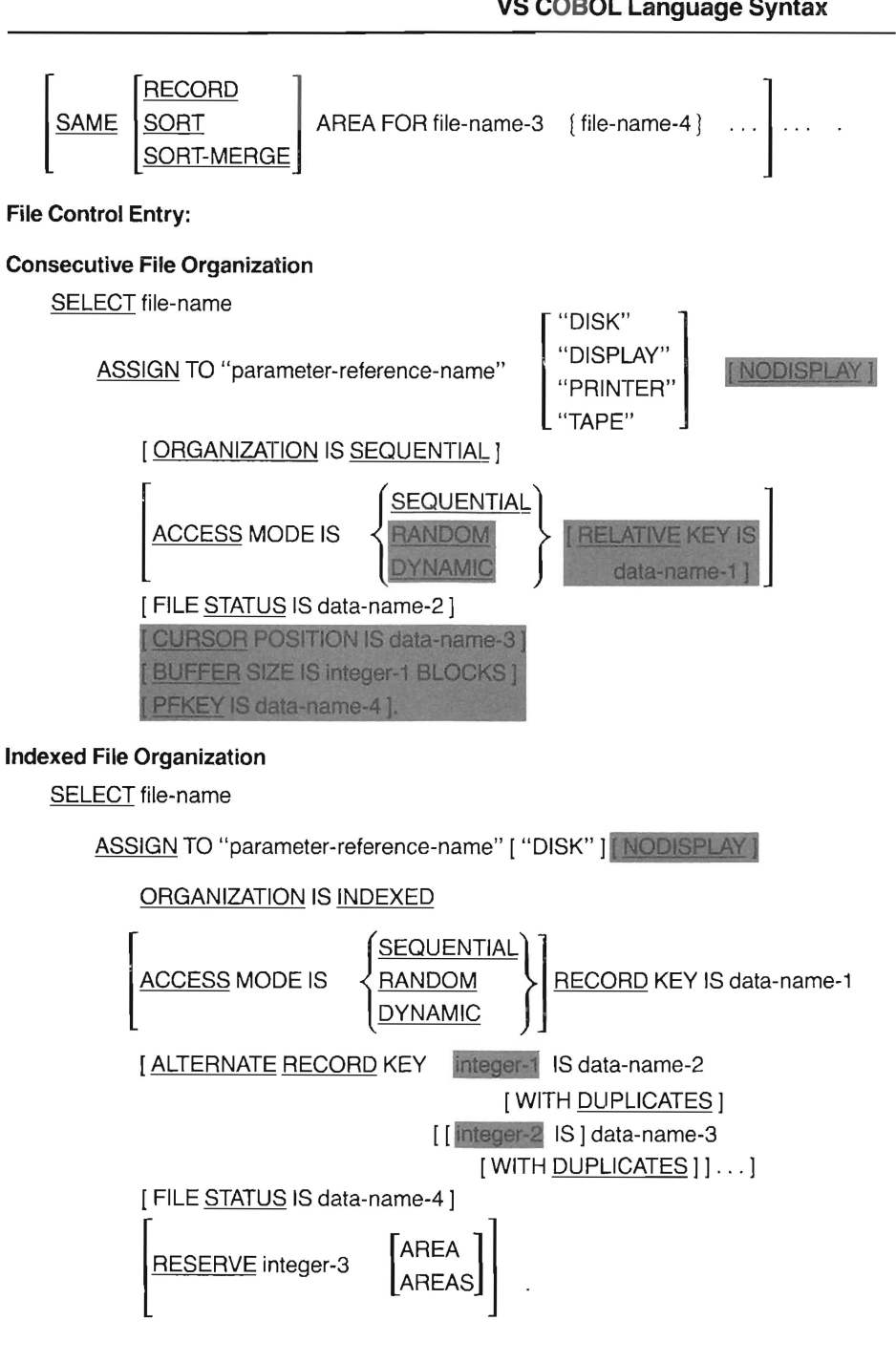

#### **Relative File Organization**

SELECT file-name

<u>ASSIGN</u> TO "parameter-reference-name" [ "DISK" ] [ <u>NODISPLAY</u> ]

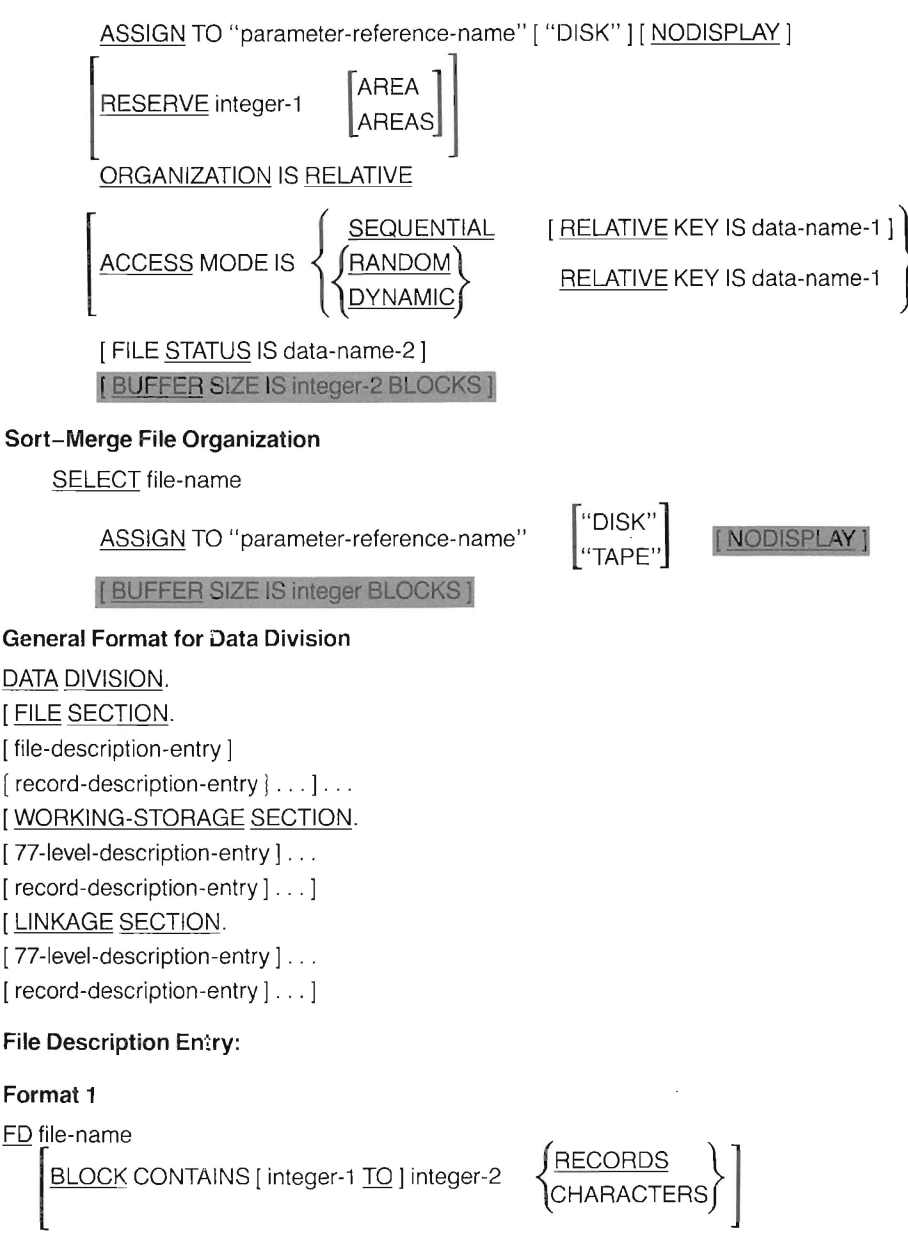

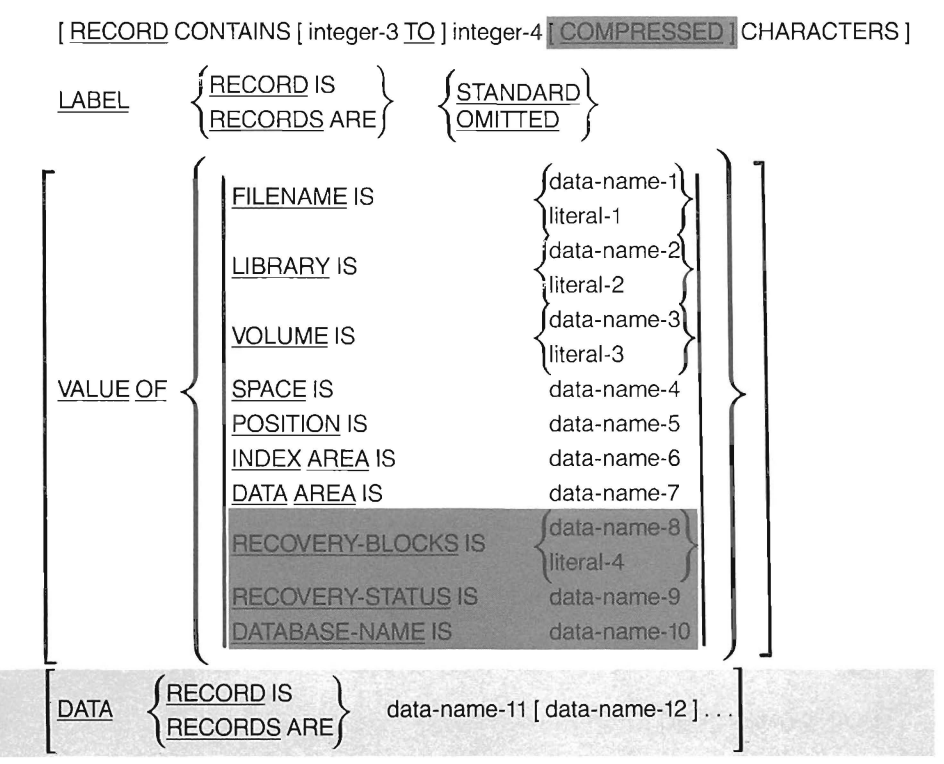

[CODE-SET IS alphabet-name].

#### **Format 2**

...

**"9** 

Œ

~

~

!"""!

×.

Ξ

Ħ

 $\equiv$ 

 $\sim$ 

SD file name

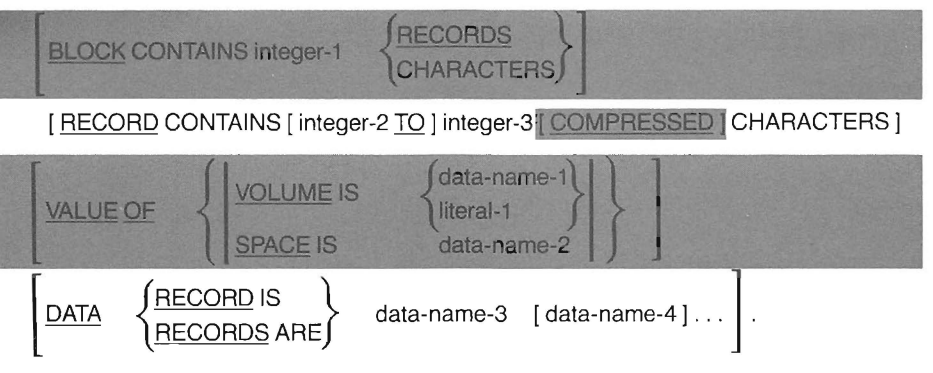

5

#### Data and 77-Level Description Entries:

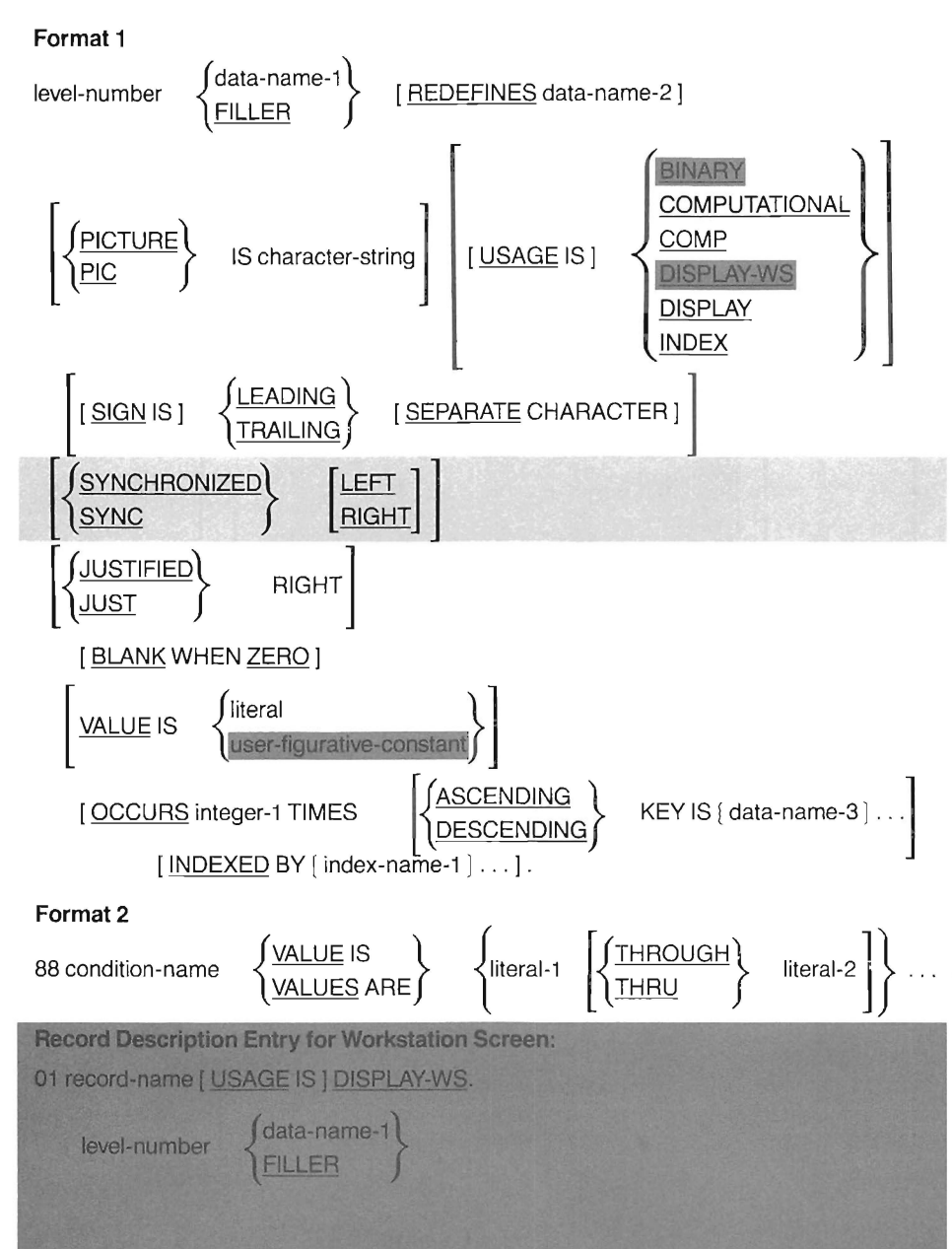

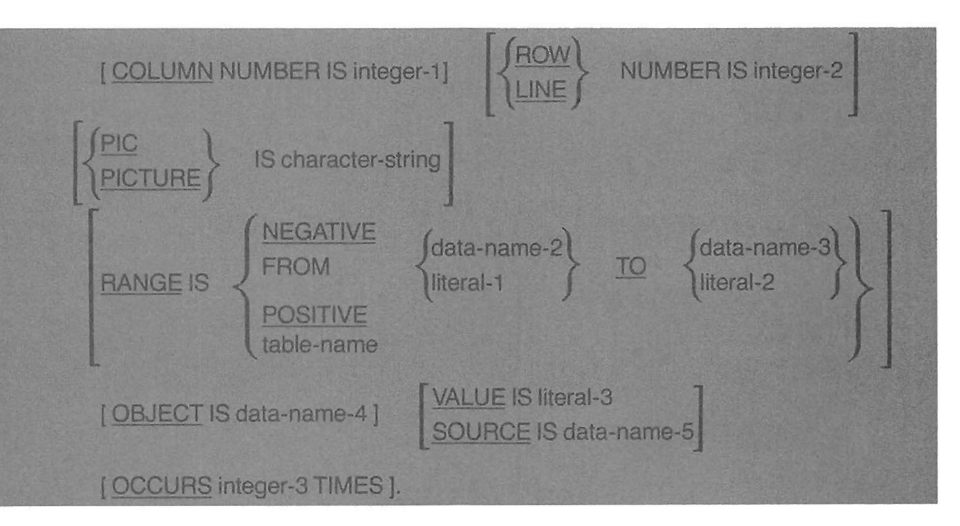

#### **General Format for Procedure Division**

**12.1 PROCEDURE DIVISION [USING data-name-1 [ data-name-2]** ... ] . procedure division body.

#### **Procedure Division Body:**

#### **Format 1**

#### [DECLARATIVES.

(section-name SECTION [ segment-number). declarative sentence.  $[paragnh-name.$   $[ sentence ] \dots ] \dots ] \dots$ 

#### END DECLARATIVES.)

( section-name SECTION [segment-number).  $[paragnch-name.$   $[ sentence ] \dots ] \dots ] \dots$ 

#### **Format 2**

 $[paragnen-name.$   $[ sentence ] \ldots ] \ldots$ 

!)ecla:ative Sentence:

#### **USE STATEMENT**

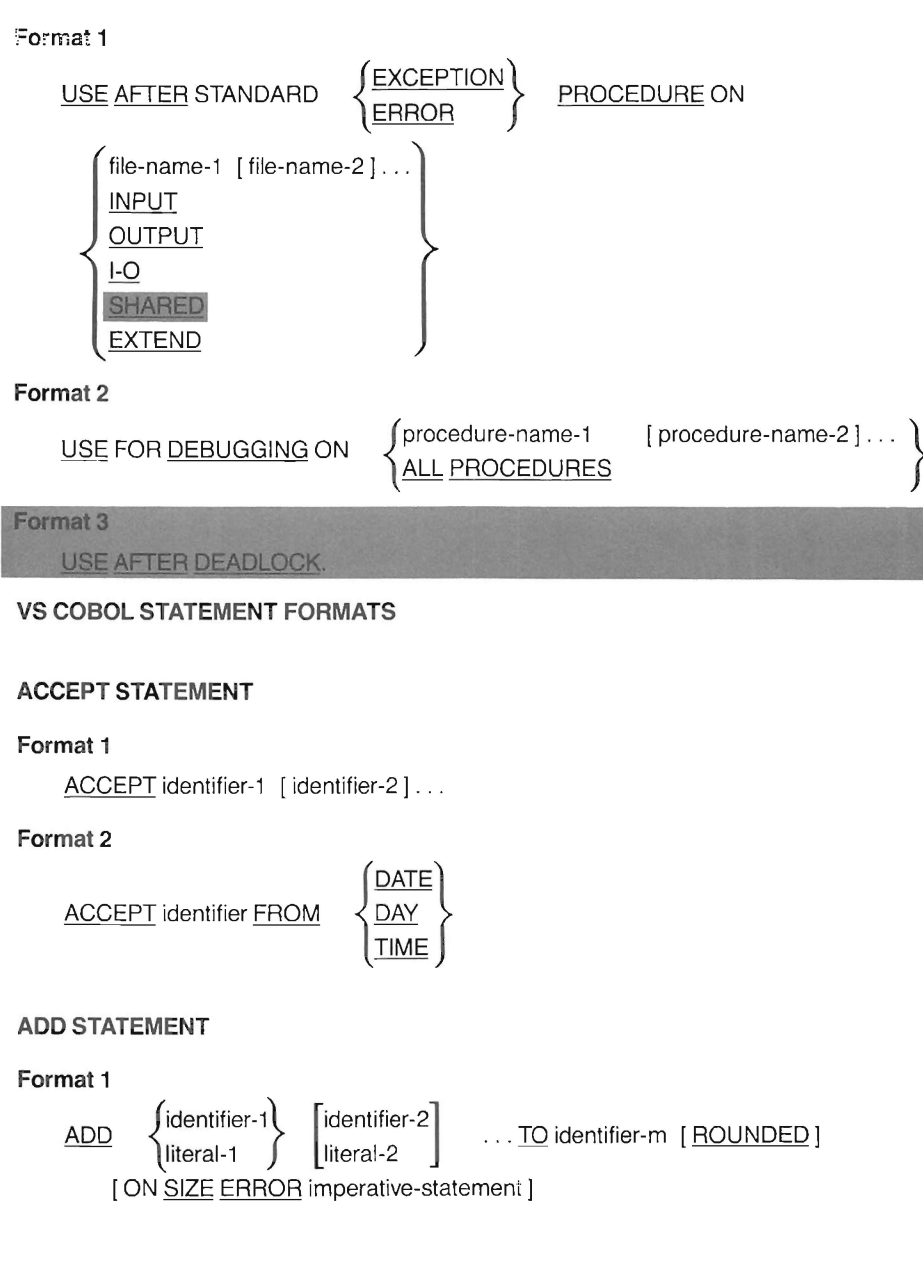

#### **Format 2**

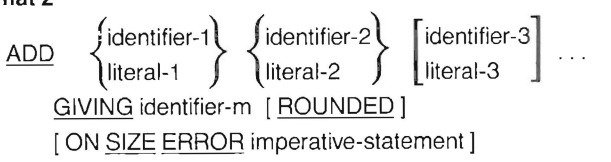

#### **Format3**

ADD  $\left\{\frac{\text{CORRESPONDING}}{\text{identifier-1 TO identifier-2 [RODUCTION]}}\right\}$ <u>(CORRESPONDING)</u><br>CORR ( [ON SIZE ERROR imperative-statement]

#### **ALTER STATEMENT**

ALTER [ procedure-name-1 TO [ PROCEED TO ] procedure-name-2 } . . .

#### **CALL STATEMENT**

~ CALL literal-1 [USING identifier-1 [ identifier-2] ... ]

#### **CLOSE STATEMENT**

#### - **Consecutive File Organization**

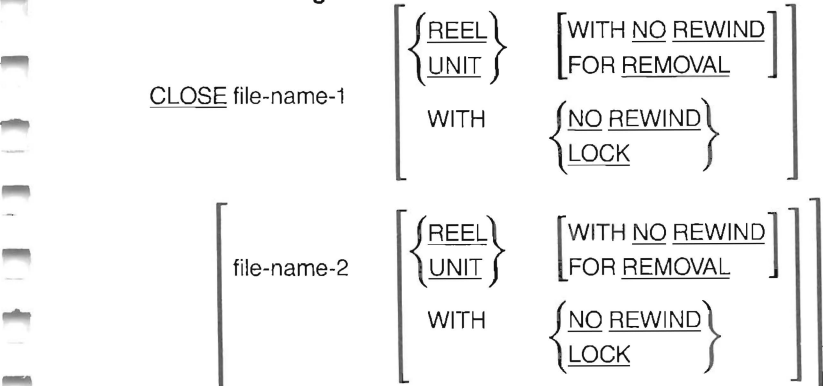

#### **Indexed and Relative File Organization**

If I CLOSE [ file-name-1 [ WITH LOCK ] } ...

#### **COMPUTE STATEMENT**

"
COMPUTE identifier-1 [ ROUNDED ] = arithmetic-expression [ON SIZE ERROR imperative-statement]

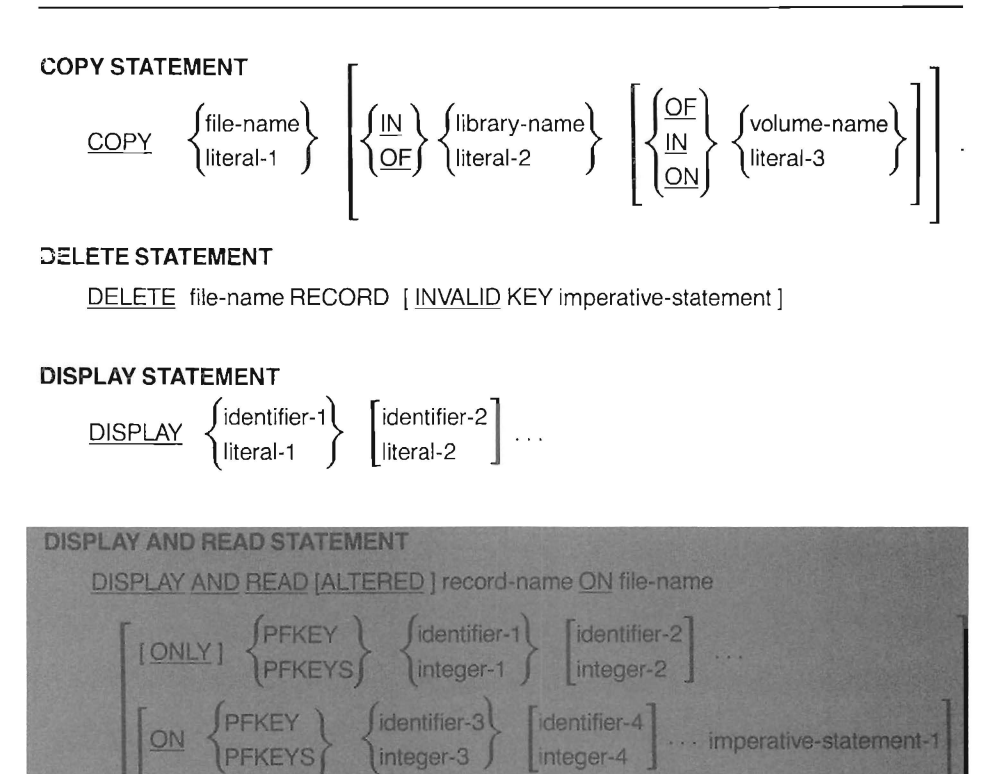

**DIVIDE STATEMENT** 

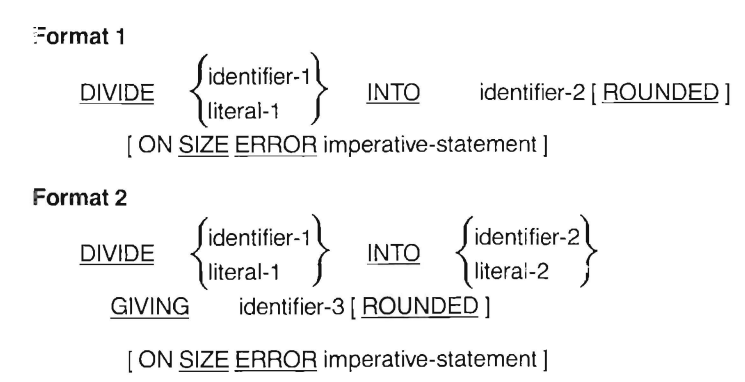

[NO-MOD imperative-statement-2]

**Format 3** 

-

-<br>-<br>-

-<br>-<br>-

 $\overline{\phantom{a}}$ 

ココココフラ

 $\equiv$ 

 $\equiv$ 

 $\blacksquare$ 

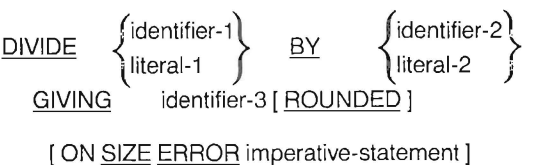

**Format 4** 

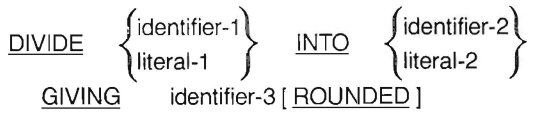

REMAINDER identifier-4 [ON SIZE ERROR imperative-statement]

**Format 5** 

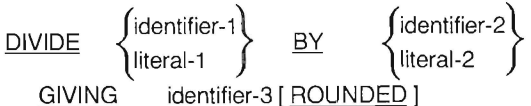

REMAINDER identifier-4 [ON SIZE ERROR imperative-statement]

#### **ENTER STATEMENT**

**ENTER** language-name [ routine-name].

#### **EXIT STATEMENT**

EXIT.

#### **EXIT PROGRAM STATEMENT**

EXIT PROGRAM.

**FREE STATEMENT** 

FREE ALL | ON ERROR imperative-statement |

#### **GO TO STATEMENT**

#### **Format 1**

GO TO [ procedure-name-1]

#### **Format** 2

GO TO procedure-name-1 [ procedure-name-2] ... procedure-name-n DEPENDING ON identifier

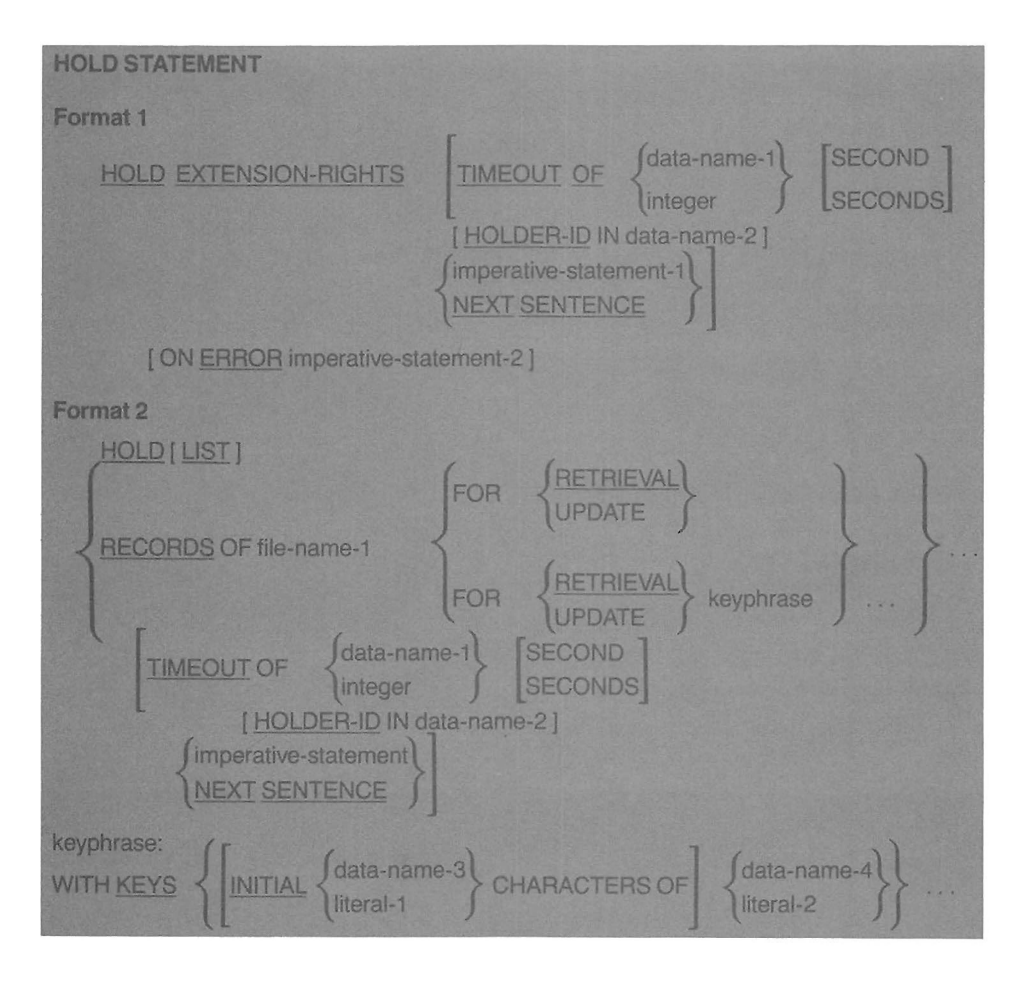

#### OPTION:

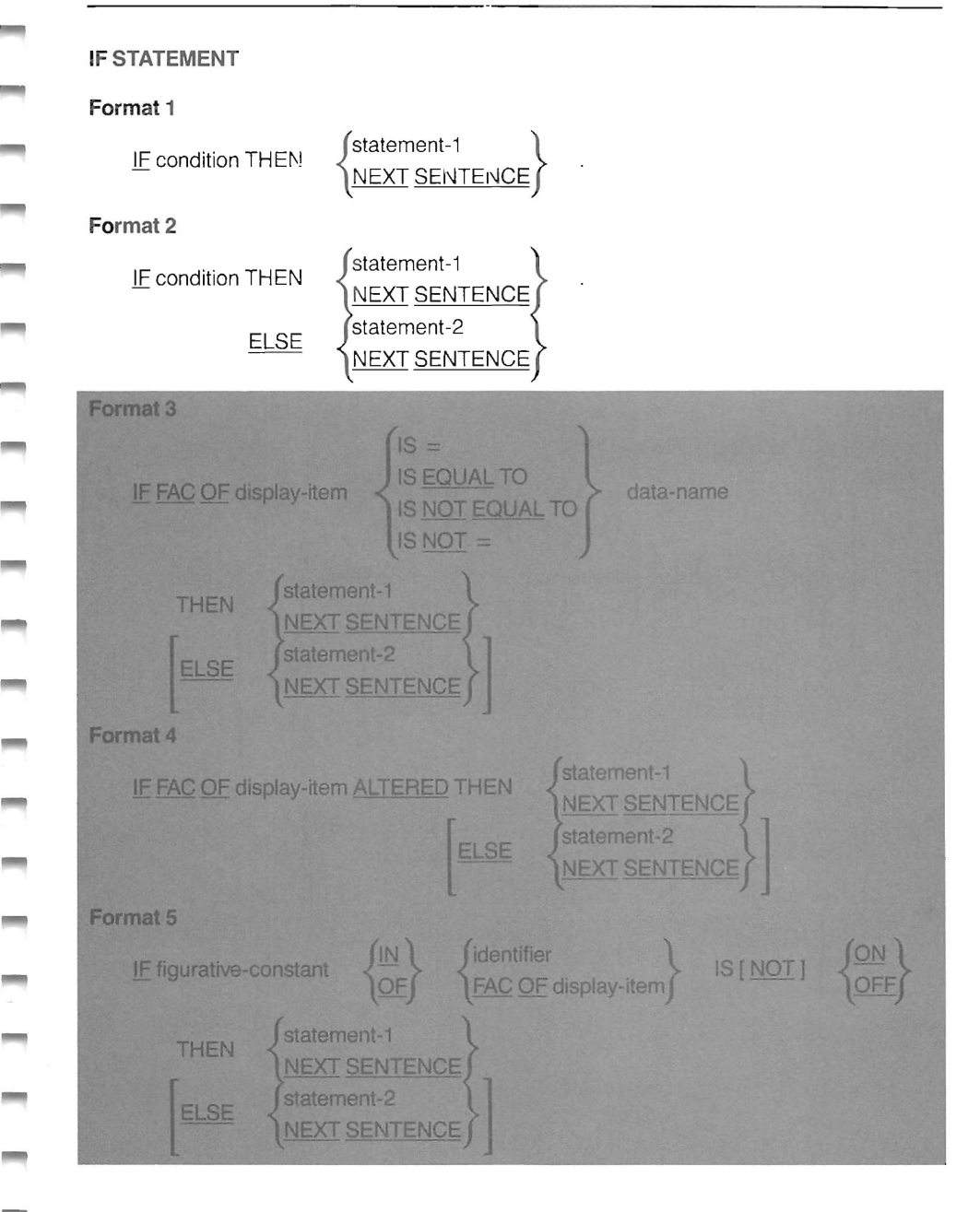

#### **INSPECT STATEMENT**

#### **Format 1**

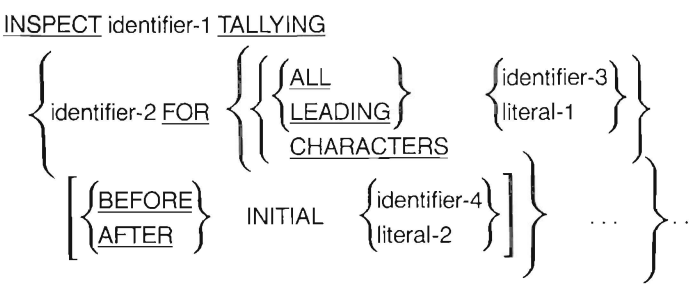

#### **Format2**

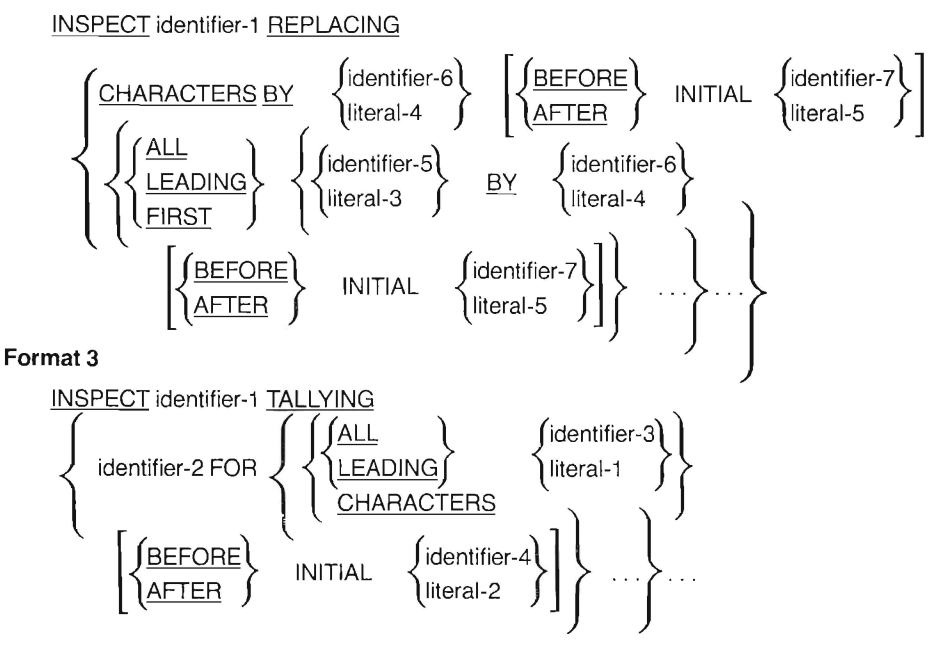

 $\frac{1}{1}$ ת<br>ה רז<br>ה

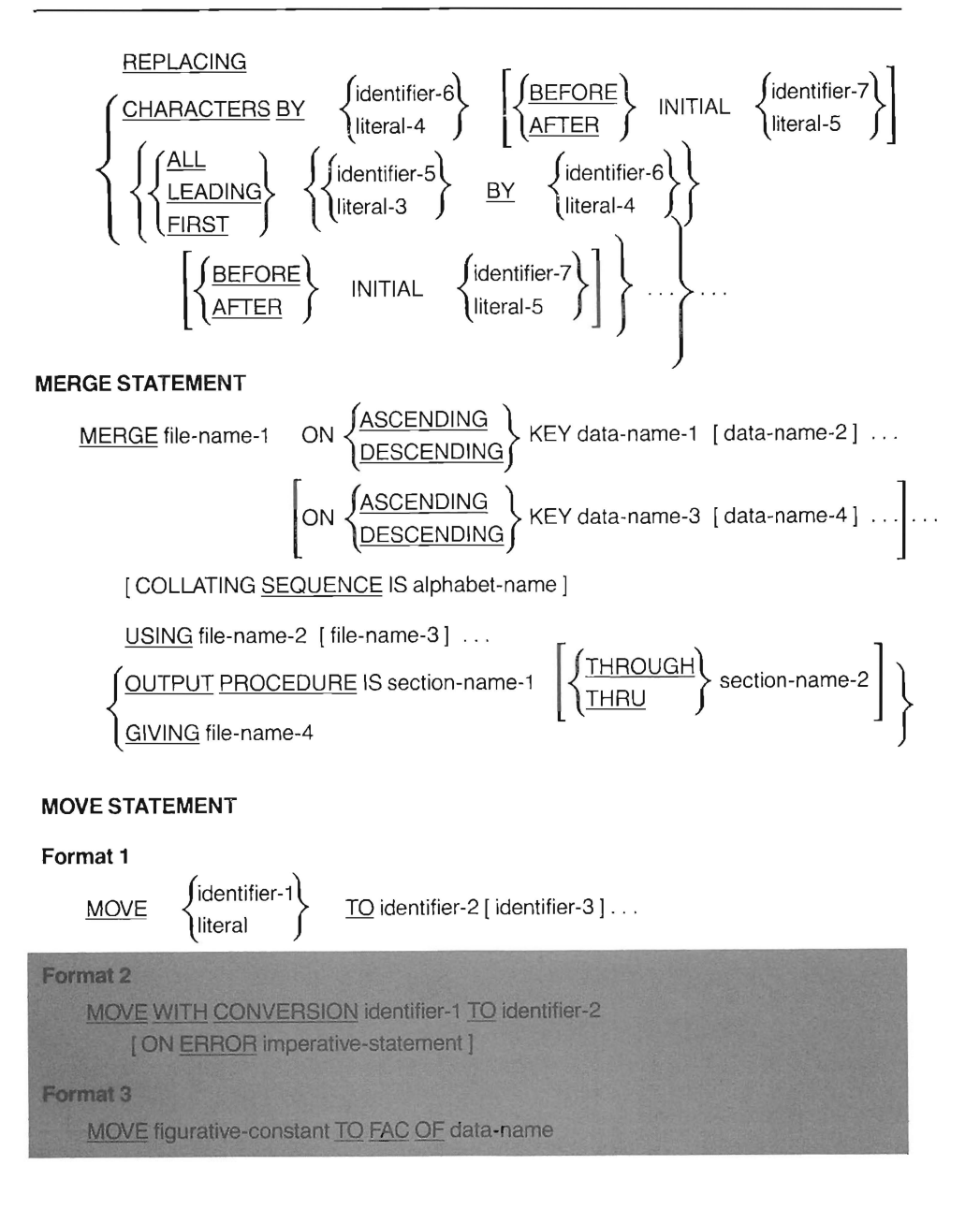

-

en.<br>E

-<br>-<br>-<br>-

m

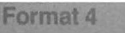

**MOVE FAC OF data-name-1 TO data-name-2** 

Format<sub>5</sub>

**MOVE data** name TO **ORDER AREA OF record name** 

Format<sub>6</sub>

**MOVE ORDER-AREA OF record-name TO data-name** 

Format<sub>7</sub>

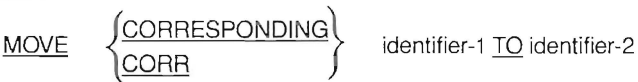

#### **MULTIPLY STATEMENT**

**Format 1** 

 ${\text{MULTIPLY}}$   $\left\{\n \begin{array}{cc}\n & \text{identifier-1} \\
 \text{literal-1}\n \end{array}\n\right\}\n \quad \text{BY identifier-2 [ BOUNDED ]}$ [ON SIZE ERROR imperative-statement]

**Format2** 

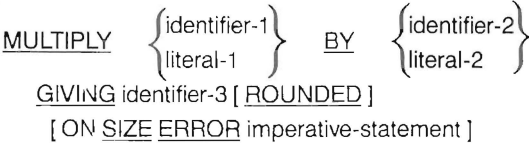

**OPEN STATEMENT** 

**Consecutive File Organization** 

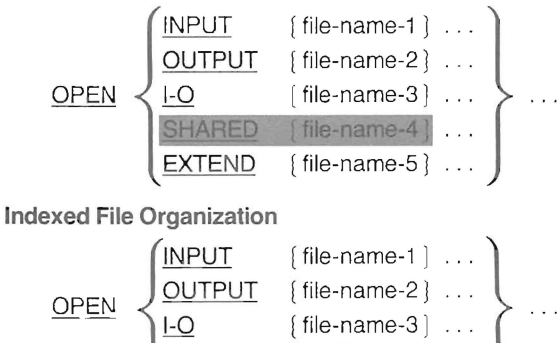

 $\{file-name-4\}$ 

SHARED

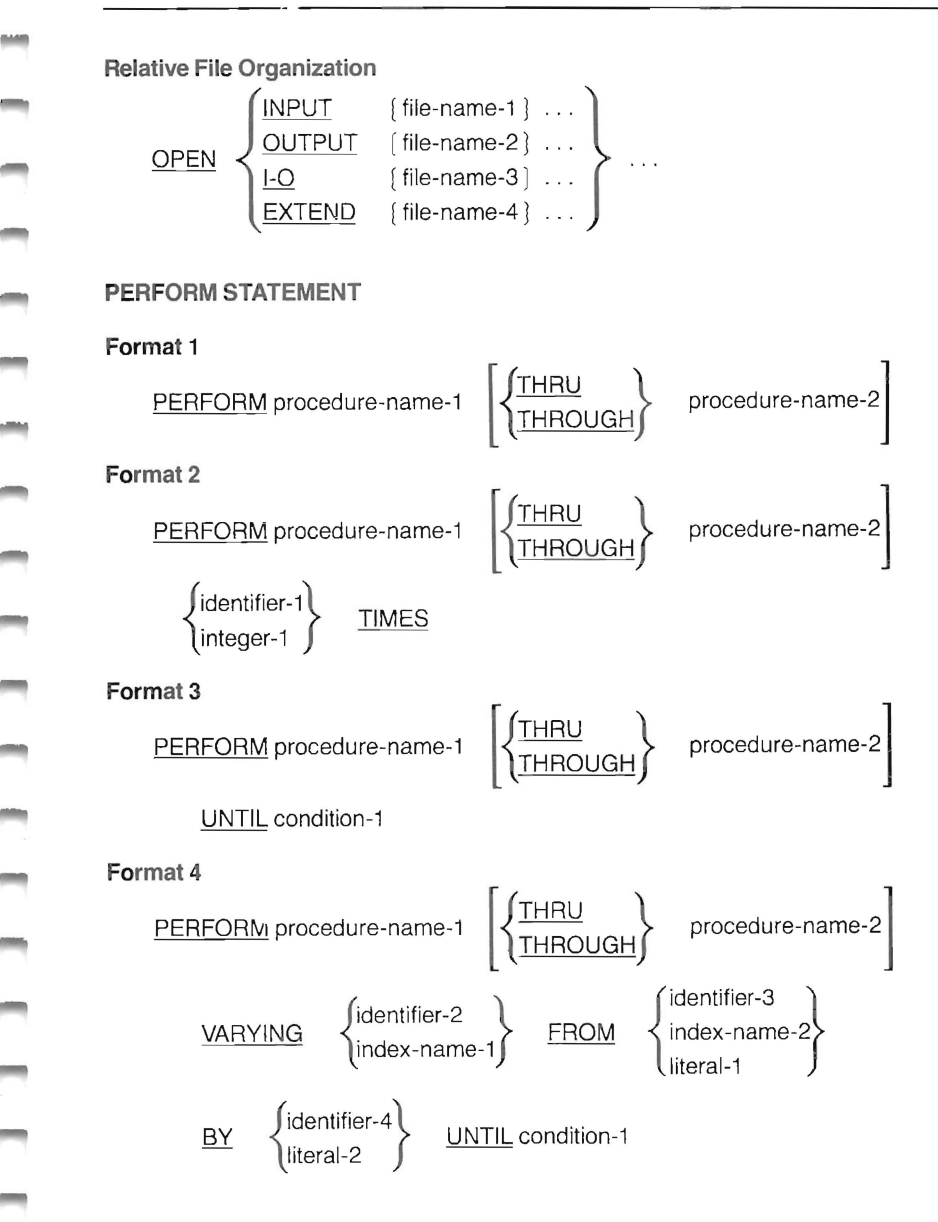

 $\equiv$ 

#### **READ STATEMENT**

#### **Consecutive File Organization**

#### **Format 1**

READ file-name [NEXT] RECORD [WITH HOLD ] [INTO identifier] [ AT END imperative-statement ]

#### **Format 2**

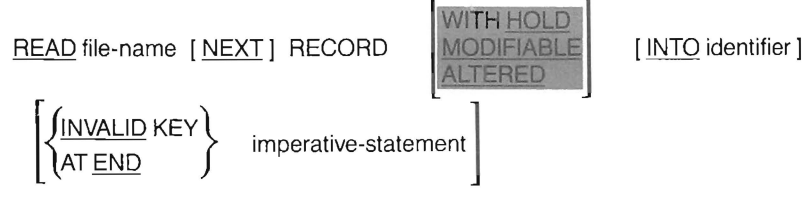

#### **Indexed File Organization**

#### **Format 1**

READ file-name [ NEXT ] RECORD [ WITH HOLD ] [ INTO identifier ]

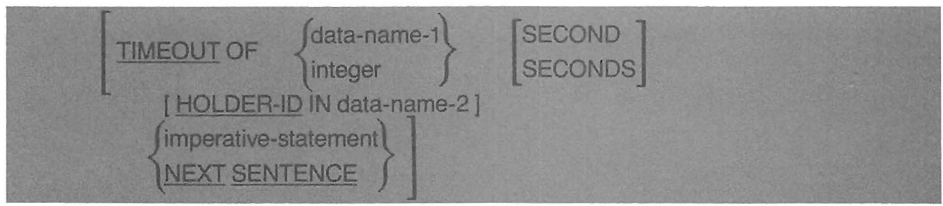

[AT END imperative-statement]

#### **Format 2**

READ file-name RECORD **WITH HOLD** [INTO identifier]

#### [ KEY IS data-name-3]

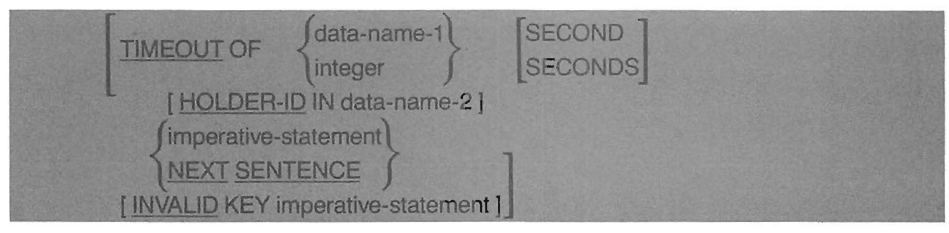

#### **Relative File Organization**

#### **Format 1**

READ file-name [NEXT] RECORD [WITH HOLD | [INTO identifier] [ AT END imperative-statement ]

#### **Format2**

READ file-name RECORD | WITH **HOLD** | [INTO identifier]

[ INVALID KEY imperative-statement ]

**READY TRACE STATEMENT READY TRACE** 

#### **RELEASE STATEMENT**

RELEASE record-name [ FROM identifier]

#### **RESET TRACE STATEMENT**

**RESET TRACE** 

#### **RETURN STATEMENT**

RETURN file-name RECORD [ INTO identifier ] AT END imperative-statement

#### **REWRITE STATEMENT**

#### **Consecutive File Organization**

#### **Format 1**

REWRITE record-name [ FROM identifier]

**Format 2** REWRITE record-name [FROM identifier] AFTER **ALARM**  $\begin{array}{ll}\text{Jidentifier-1} & \text{fROW} & \text{Jidentifier-2}\n\end{array}\n\left\{\n\begin{array}{ll}\n\text{HOW} & \text{Jidentifier-2}\n\end{array}\n\right.\n\left\{\n\begin{array}{ll}\n\text{integer-2}\n\end{array}\n\right\}$ SETTING CURSOR COLUMN **ROLL DOWN ROLL UP ERASE PROTECT ERASE MODIFY** 

#### **Indexed and Relative File Organization**

**REWRITE** record-name [FROM identifier]

[INVALID KEY imperative-statement]

**ROLLBACK STATEMENT** 

**ROLLBACK | ON ERROR imperative-statement |** 

#### **SEARCH STATEMENT**

#### **Format 1**

| SEARCH identifier-1 | \n $\left\{\n \begin{array}{cc}\n \text{VARYING} & \begin{Bmatrix}\n \text{identity: } 2 \\  \text{index-name-1}\n \end{Bmatrix}\n \end{array}\n \right\}$ \n |
|---------------------|----------------------------------------------------------------------------------------------------|
|---------------------|----------------------------------------------------------------------------------------------------|

[AT END imperative-statement-1]

WHEN condition-1 [ WHEN coodllioo-2 imperative-statement-2~ NEXT SENTENCE imperative-statement-3 ] NEXT SENTENCE

#### **Format 2**

SEARCH ALL identifier-1 [AT END imperative-statement-1]

{ { IS EQUAL TO} { identifier-3 } } data-name-1 IS--=----- literal-1 . . arithmetic-expression-1 cond1t1on-name-1 [AND { { IS EQUAL TO} data-name-2 IS-=-- condition-name-2 { identifier-4 literal-2 } } l arithmetic-expression-2 . .. { imperative-statement-2} NEXT SENTENCE

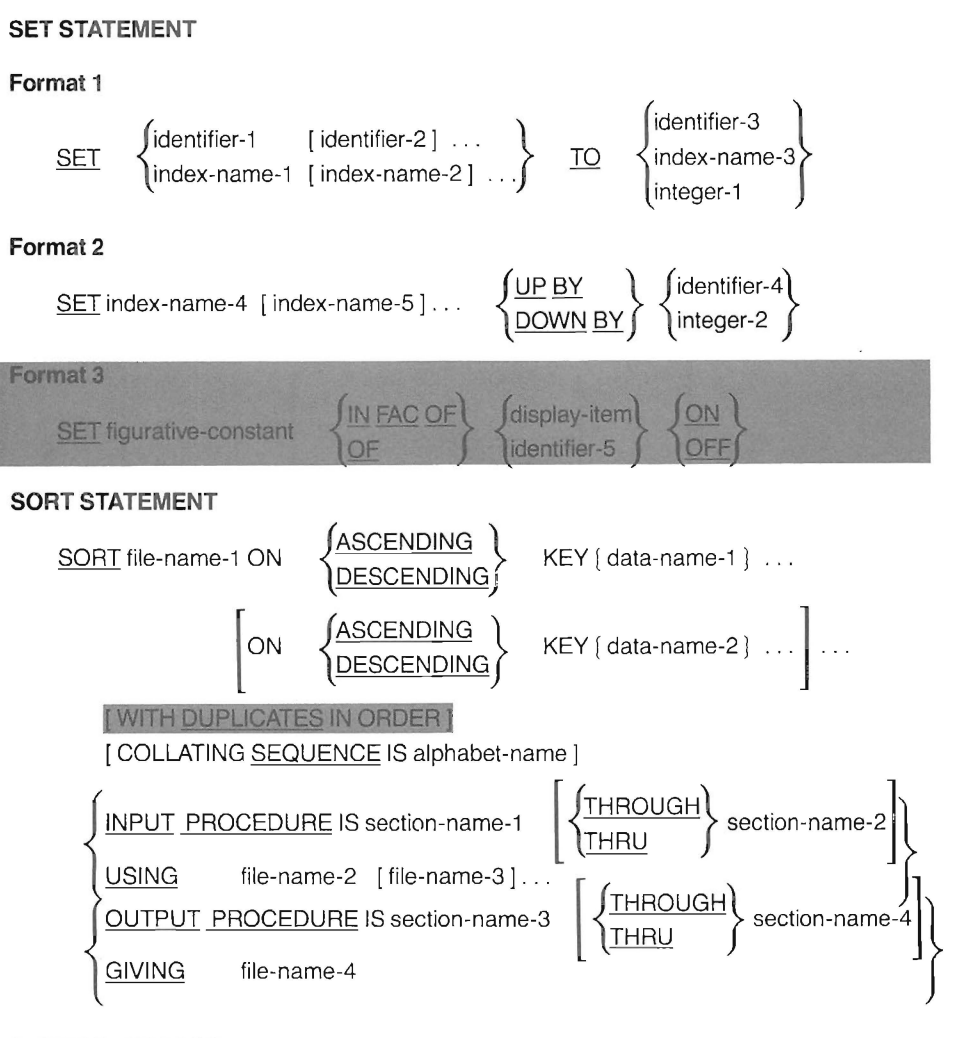

#### **START STATEMENT**

**Consecutive File Organization START** file-name

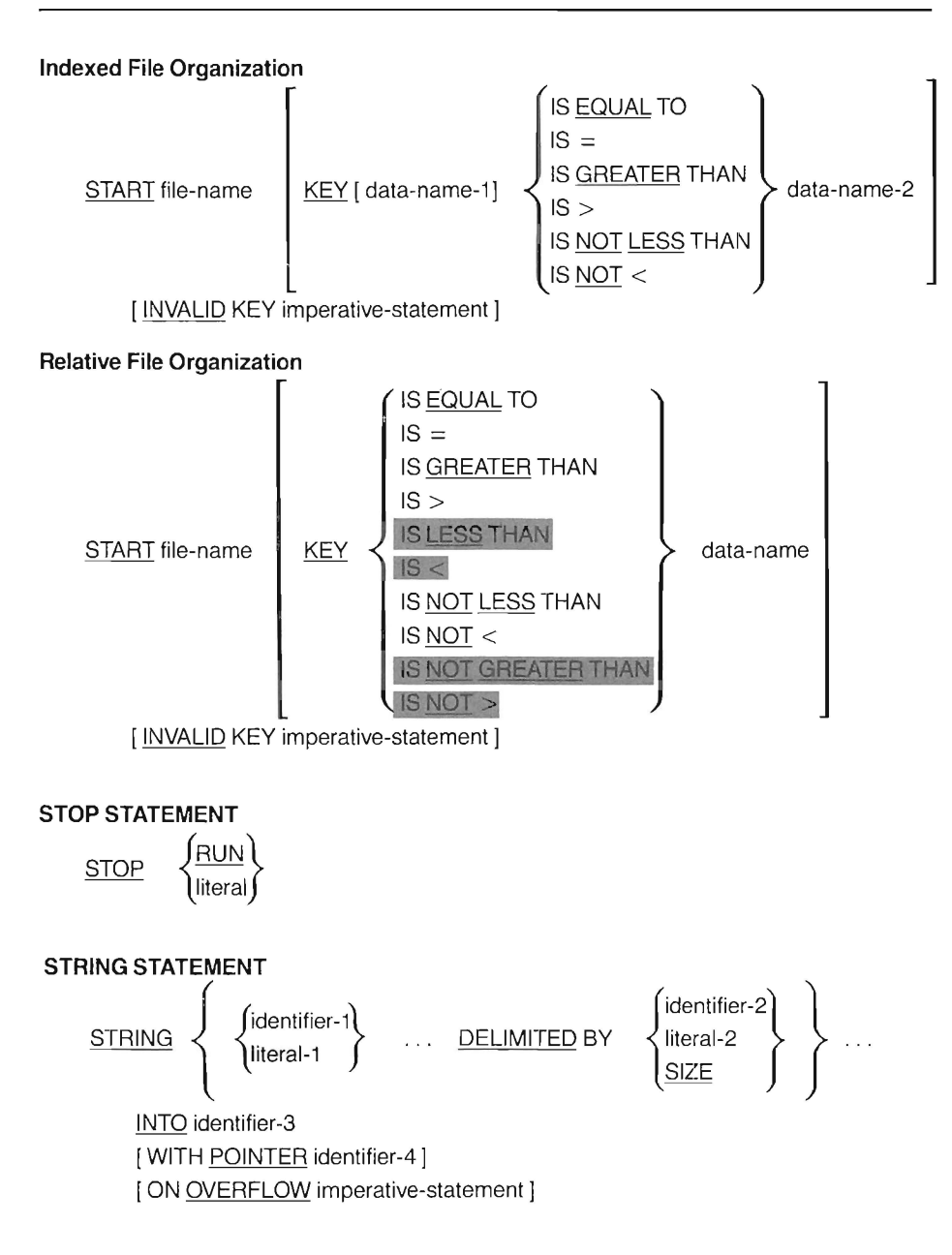

#### **SUBTRACT STATEMENT**

**Format 1** 

SUBTRACT { identifier-1} [identifier-2] literal-1 literal-2 FROM identifier-m **[ROUNDED]**  [ON SIZE ERROR imperative-statement]

**Format 2** 

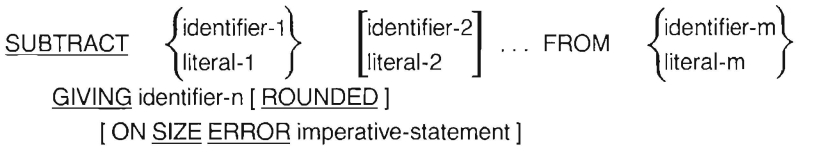

**Format 3** 

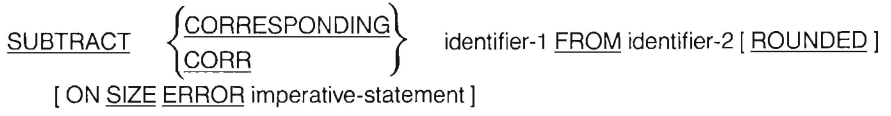

#### **UNSTRING STATEMENT**

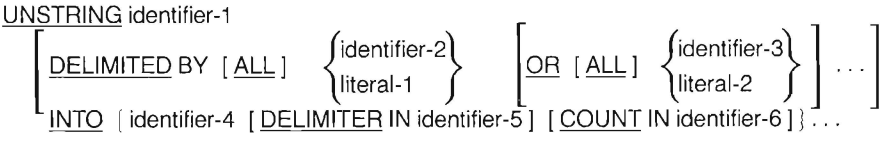

[WITH POINTER identifier-?]

[TALLYING IN identifier-8]

[ON OVERFLOW imperative-statement]

#### **WRITE STATEMENT**

#### **Consecutive File Organization**

WRITE record-name [ FROM identifier-1]

$$
\left\{\underbrace{\text{BEFORE}}_{\text{AFTER}}\right\}
$$

$$
\left\{\begin{array}{l}\left\{\text{identifier-2}\atop{\text{integer}}\right\}\left\{\text{LINE}\atop{\text{LINES}}\right\}\\\text{user-figureive-constant}\end{array}\right\}
$$

#### **Indexed File Organization**

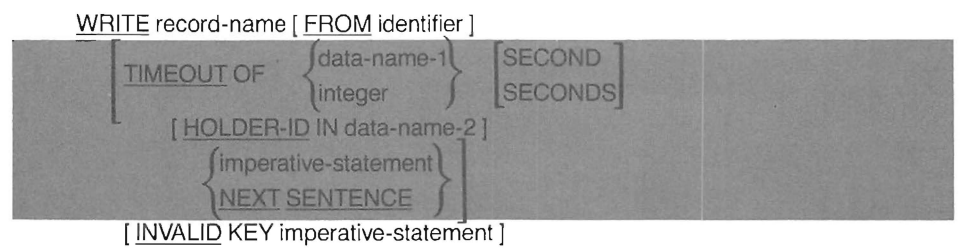

#### **Relative File Organization**

WRITE record-name [ FROM identifier ] [INVALID KEY imperative-statement]

#### **GENERAL FORMATS FOR CONDITIONS**

#### **Condition:**

Simple condition NOT Simple condition Combined condition NOT Combined condition

#### **Simple conditions:**

Class, Condition-name, Figurative-constant, Modified-data-tag, Relation, Sign, and Switch-status.

#### **Combined condition:**

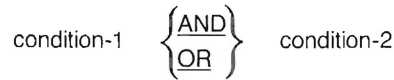

#### **Relational operator:**

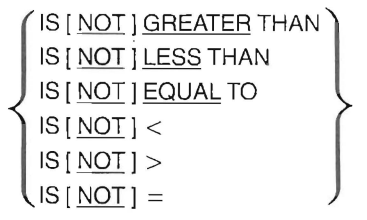

#### **Class condition:**

identifier IS [ NOT] { NUMERIC } ALPHABETIC

$$
\color{blue}{\color{blue}\mathbf{r}}\; \mathbf{r}\; \mathbf{r}\; \
$$

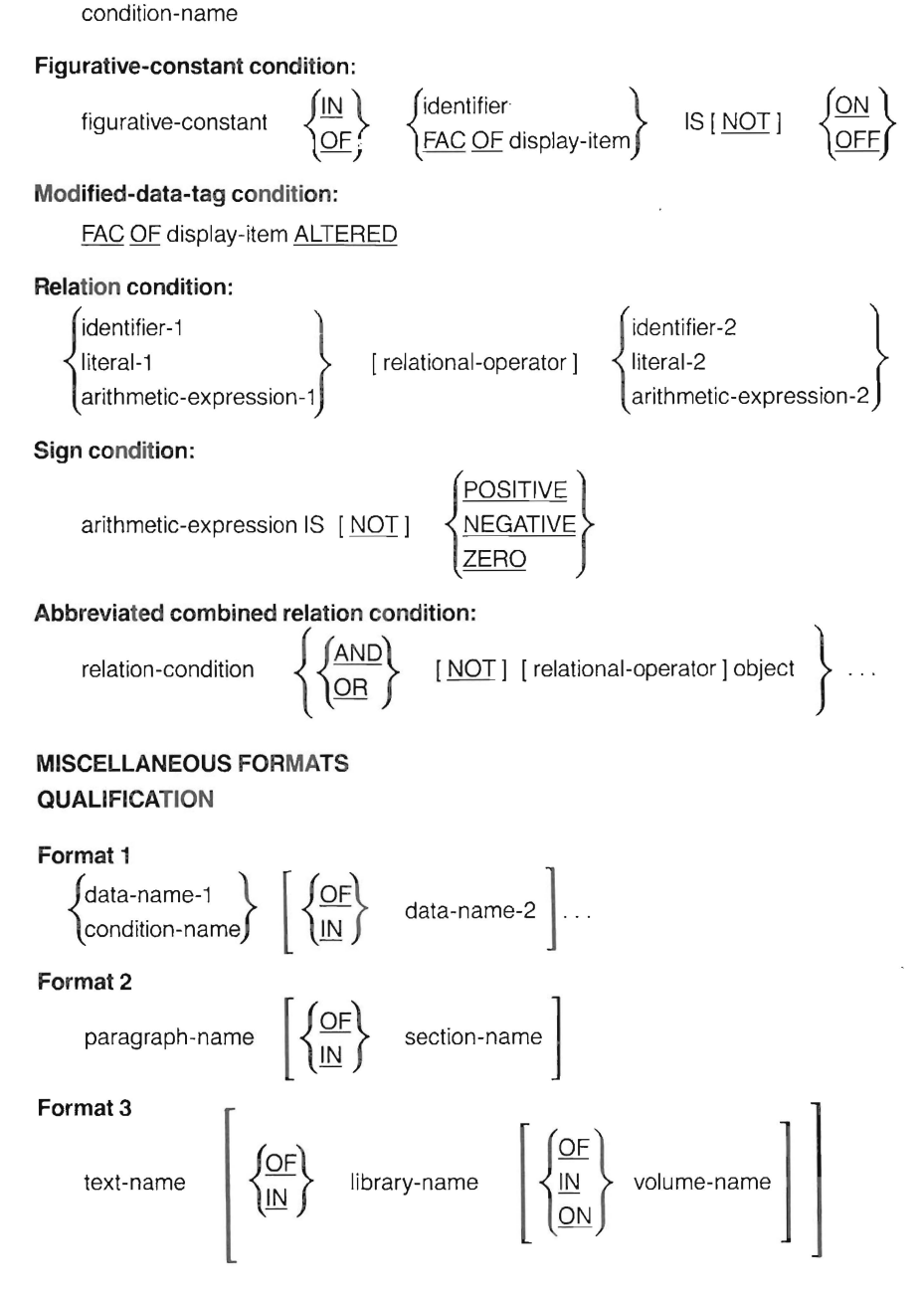

Condition-name and Switch-status condition:

#### **SUBSCRIPTING**

 $\left\{\begin{array}{c} \text{data-name} \\ \text{d} \\ \text{m} \end{array}\right. \quad \left\{\begin{array}{c} \text{subscript-1} \\ \text{subscript-2} \end{array}\right. \quad \left\{\begin{array}{c} \text{subscript-1} \\ \text{subscript-3} \end{array}\right\} \quad \right\}$ condition-name

#### **INDEXING**

| data-name                                    | {index-name-1 $[ \pm \text{ literal-2} ]$ |   |
|----------------------------------------------|-------------------------------------------|---|
| Condition-name-2 $[ \pm \text{ literal-1} ]$ |                                           |   |
| {index-name-2 $[ \pm \text{ literal-4} ]$    |                                           |   |
| litteral-3                                   | }                                         |   |
| {index-name-3 $[ \pm \text{ literal-6} ]$    |                                           |   |
| litteral-5                                   | }                                         | } |

#### **IDENTIFIER**

#### **Format 1**

data-name-1 
$$
\left\{ \frac{\text{OF}}{\text{IN}} \right\}
$$
 data-name-2  $\left\}$   $\cdots$  [(subscript-1 [subscript-2]])]

**Format** 2

data-name-1 
$$
\left\{ \frac{\text{OF}}{\text{in}} \right\}
$$
 data-name-2  $\left\}$  ...  
\n $\left\{ \begin{array}{l} \text{(index-name-1 } \text{[pmeral-2]} \\ \text{(literal-1)} \end{array} \right\}$   
\n $\left\{ \begin{array}{l} \text{(index-name-2 } \text{[pmeral-4]} \\ \text{(literal-3)} \end{array} \right\}$   
\n $\left\{ \begin{array}{l} \text{(index-name-3 } \text{[pmeral-6]} \\ \text{(literal-5)} \end{array} \right\} \right\} \right\}$ 

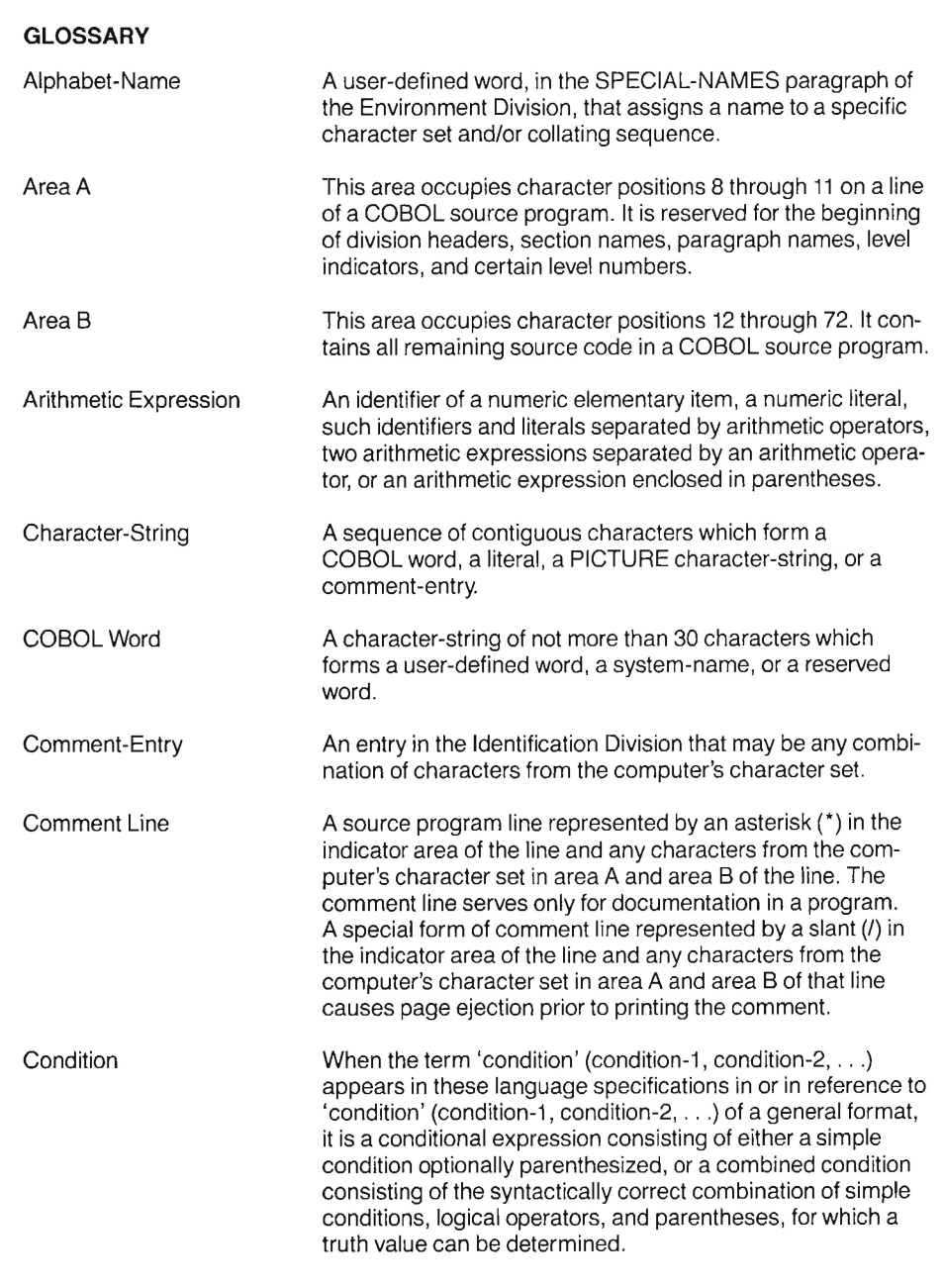

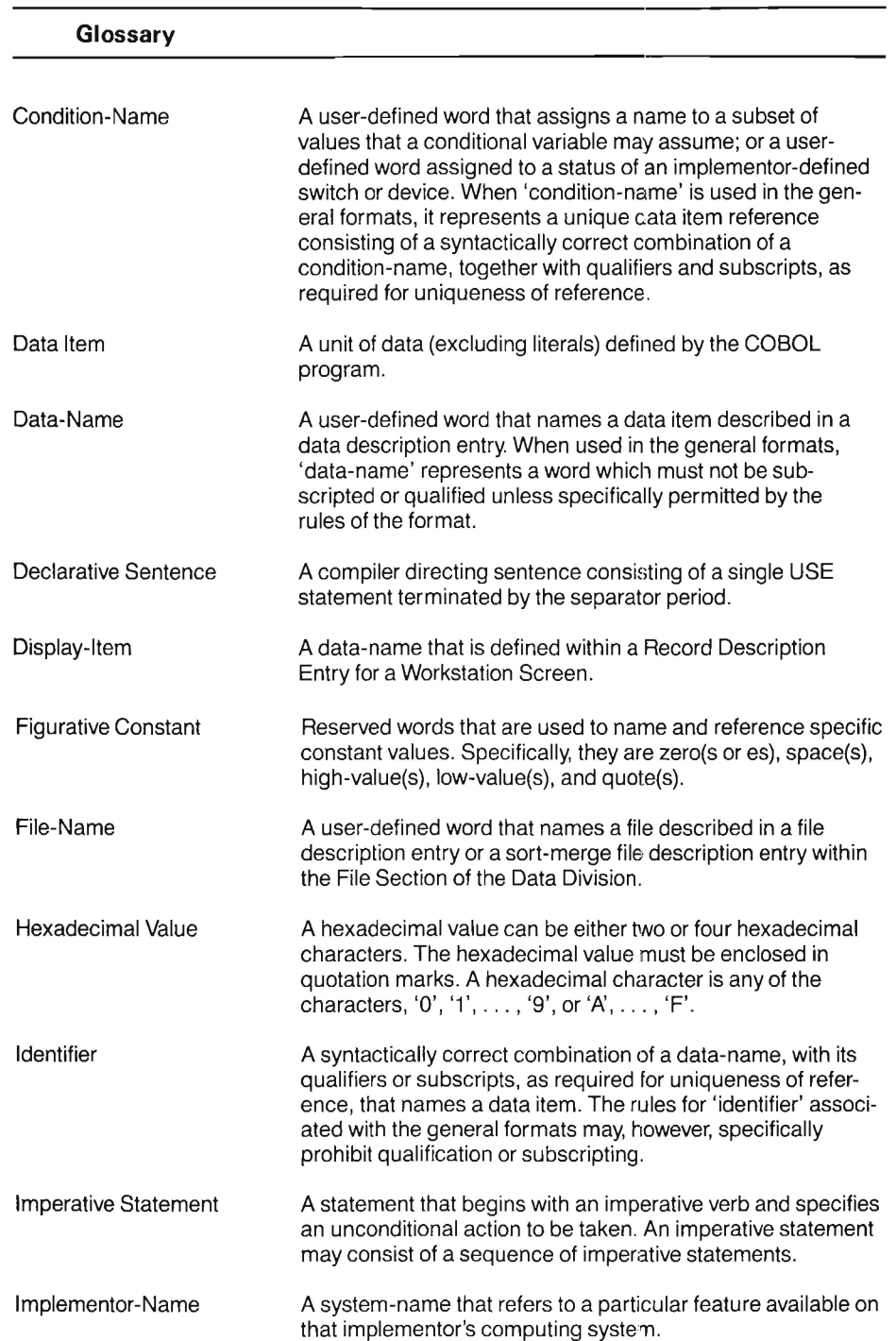

#### **Glossary**

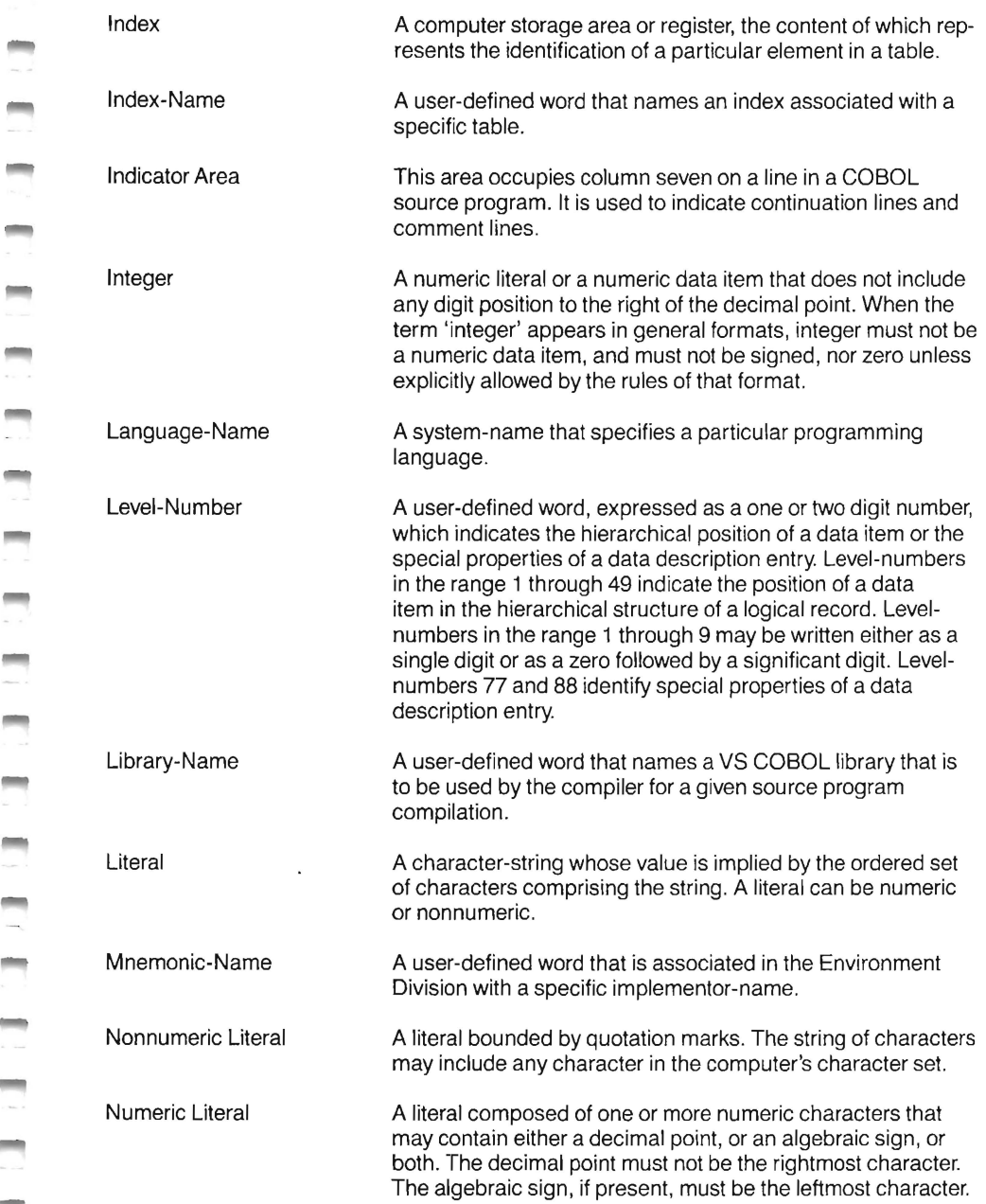

#### **Glossary**

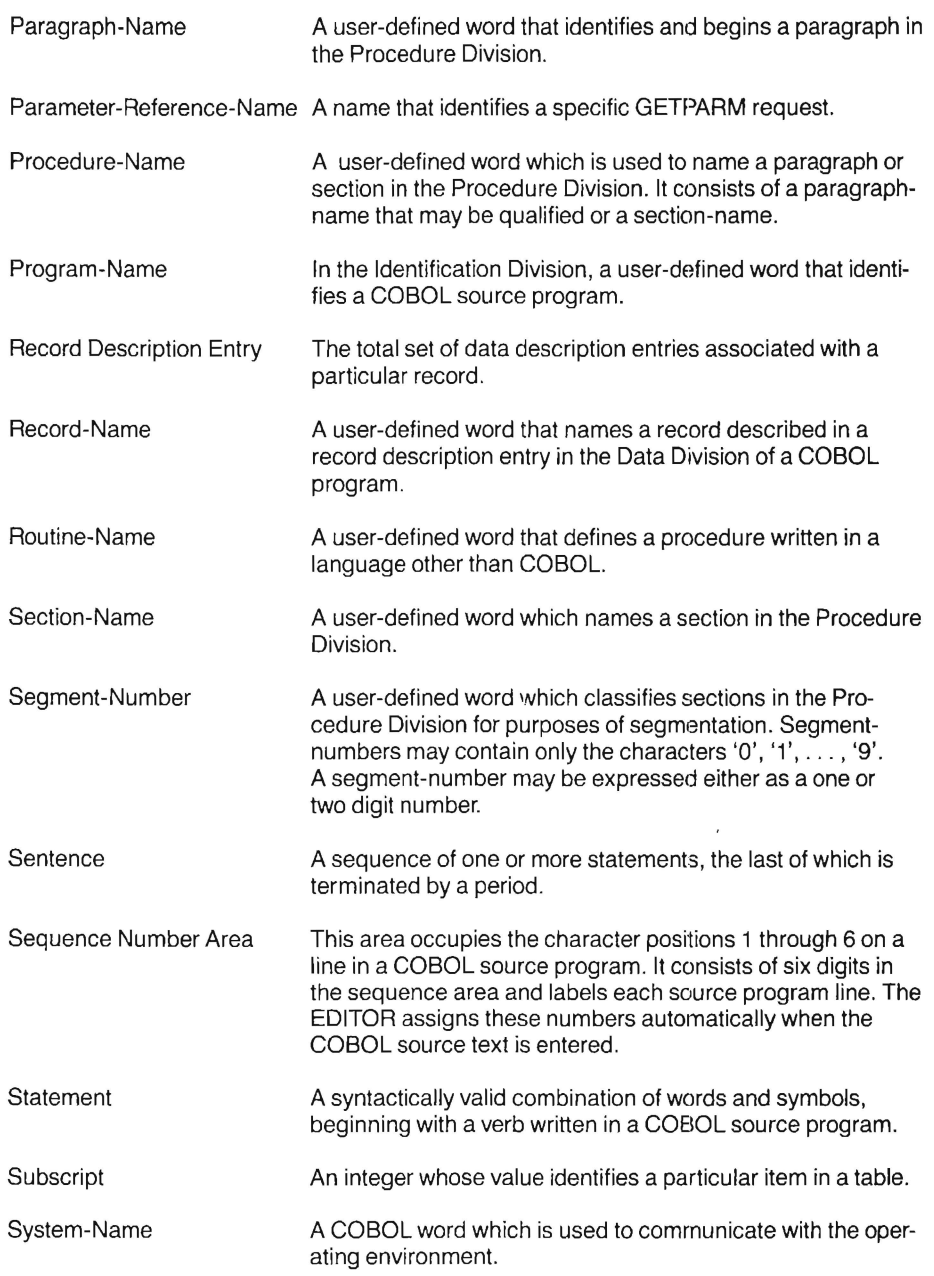

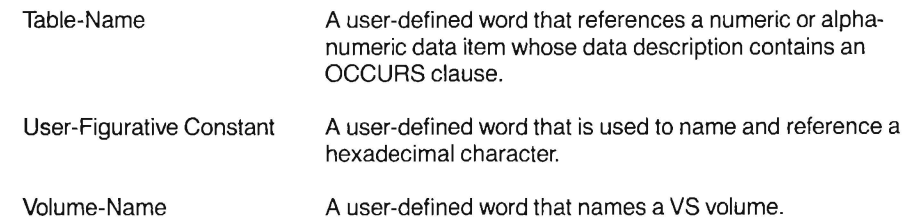

**State** 

#### **VS COBOL RESERVED WORDS**

ACCEPT ACCESS ADD ADVANCING AFTER<br>ALARM ALL ALPHABETIC ALSO ALTER<br>ALTERED **ALTERNATE** AND ARE AREA AREAS ASCENDING ASSIGN AT AUTHOR **BEFORE**<br>BINARY BLANK BLOCK **BLOCKS** BOTTOM **BUFFER BY** CALL. **CANCEL** CD CF CH **CHARACTER CHARACTERS** CLOCK-UNITS CLOSE COBOL CODE CODE-SET COLLATING COLUMN COMMA COMMUNICATION COMP

**COMPRESSED COMPUTATIONAL COMPUTE** CONFIGURATION **CONTAINS** CONTROL **CONTROLS CONVERSION** COPY CORR **CORRESPONDING** COUNT **CURRENCY CURSOR DATA** DATABASE-NAME DATE DATE-COMPILED DATE-WRITTEN DAY **DE DEADLOCK** DEBUG-CONTENTS DEBUG-ITEM DEBUG-LINE DEBUG-NAME DEBUG-SUB-1 DEBUG-SUB-2 DEBUG-SUB-3 **DEBUGGING** DECIMAL-POINT DECLARATIVES DELETE **DELETION**  DELIMITED DELIMITER DEPENDING **DESCENDING DESTINATION** DETAIL DISABLE DISPLAY-WS DIVIDE DIVISION DOWN

DUPLICATES DYNAMIC EGI EL.SE EMI ENABLE END. END-OF-PAGE **ENTER** ENVIRONMENT EOP EQUAL<br>ERASE **ERROR** ESI **EVERY** EXCEPTION **EXCLUSIVE EXIT** EXTEND<br>EXTENSION-RIGHTS **FAC** FD<br>FIGURATIVE-CONSTANTS FILE FILE-CONTROL<br>FILENAME **FILLER** FINAL FIRST FOOTING FOR<br>FFIEE FROM **GENERATE** GIVING GO **GREATER GROUP** HEADING HIGH-VALUE HIGH-VALUES **HOLD** 

#### **VS COBOL RESERVED WORDS (Continued)**

#### HOLDER-ID

**!!!!!!!!I** 

~

"""' ~

التسام

~

~

!!!!!!!!!

**!!!!'!I** 

~

~

~

~

**f!!!!!l!!** 

IDENTIFICATION IF IN INDEX INDEXED INDICATE INITIAL INITIATE INPUT INPUT-OUTPUT INSPECT INSTALLATION INTO INVALID **INVOKE** 1-0 1-0-CONTROL IS JUST JUSTIFIED KEY **KEYS** LABEL LAST LEADING LEFT LENGTH LESS **LIBRARY** LIMIT LIMITS LINAGE LINAGE-COUNTER LINE LINE-COUNTER LINES LINKAGE

**LIST** LOCK LOW-VALUE LOW-VALUES

**MEMORY MERGE MESSAGE MODE MODIFIABLE MODIFY** MODULES **MOVE** MULTIPLE MULTIPLY NATIVE NEGATIVE **NEXT** NO **NODISPLAY** NO-MOD NOT NUMBER NUMERIC **OBJECT** OBJECT-COMPUTER **OCCURS** OF OFF **OMITTED** ON<br>ONLY OPEN OPTIONAL OR ORDER ORDER-AREA ORGANIZATION OUTPUT OVERFLOW PAGE PAGE-COUNTER PERFORM PF PFKEY **PFKEYS** PH PIC

PLUS POINTER POSITION POSITIVE PRINTING<br>PRIOR PROCEDURE PROCEDURES PROCEED PROGRAM PROGRAM-ID **PROTECT** QUEUE **QUOTE QUOTES** RANDOM **RANGE** RD READ **READY RECEIVE** RECORD RECORDS **REDEFINES** REEL **REFERENCES** RELATIVE RELEASE REMAINDER **REMOVAL** RENAMES **REPLACING** REPORT REPORTING REPORTS RERUN RESERVE RESET<br>RESTART **RETRIEVAL RETURN RETURN-CODE** REVERSED REWIND **REWRITE** 

PICTURE

#### **VS COBOL RESERVED WORDS (Continued)**

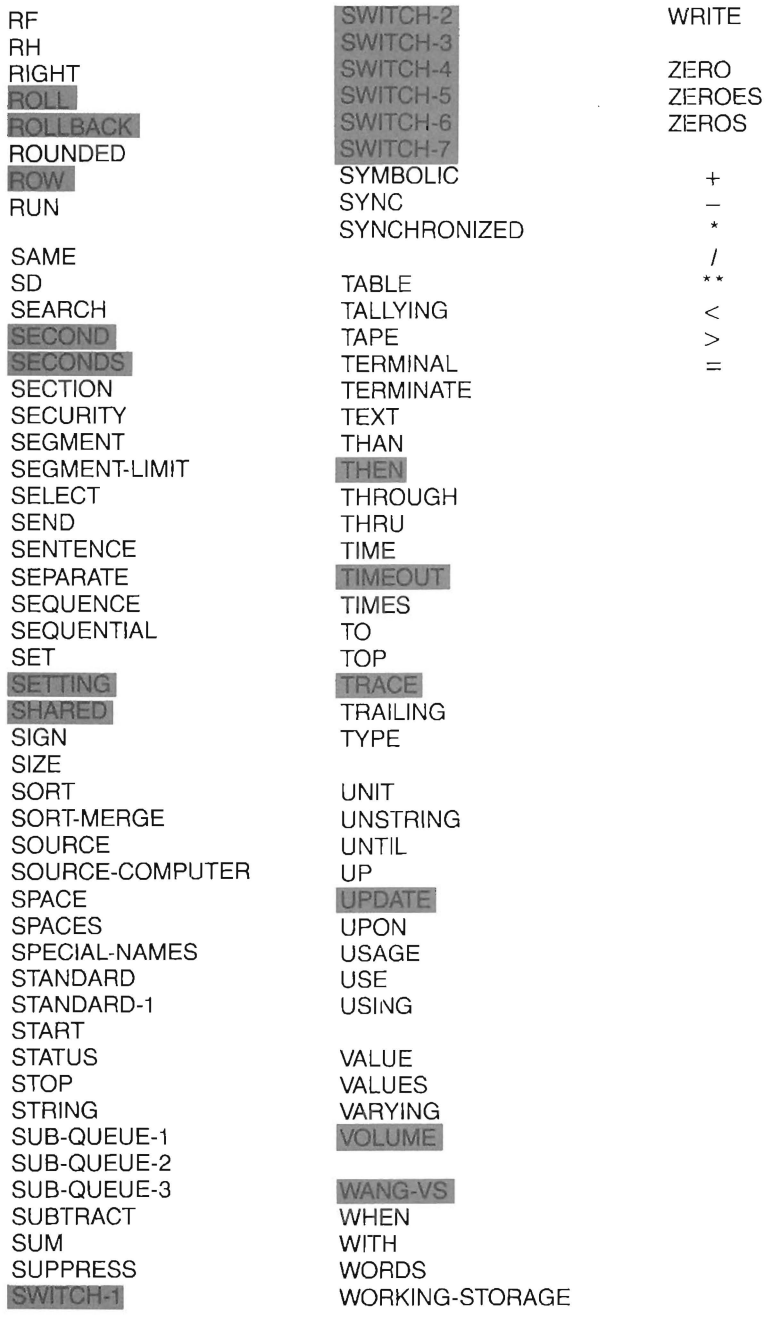

#### **HEXADECIMAL TO DECIMAL CONVERSION**

Use this table to convert a hexadecimal number to a decimal number. The place value of each digit in a hexadecimal number is given in columns one to six. Determine each place value and then add the decimal values. For example, to determine the decimal equivalent of hex ABC, find the decimal value of A in the third hexadecimal column (2,560), of B in the second column (176), of C in the first column (12), and take their sum (2748).

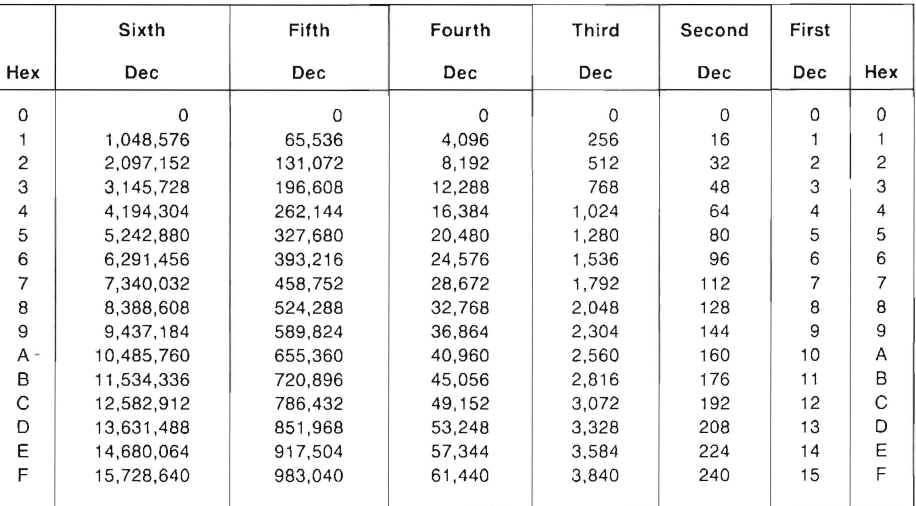

HEXADECIMAL COLUMNS

#### **POWERS OF 2 AND 16**

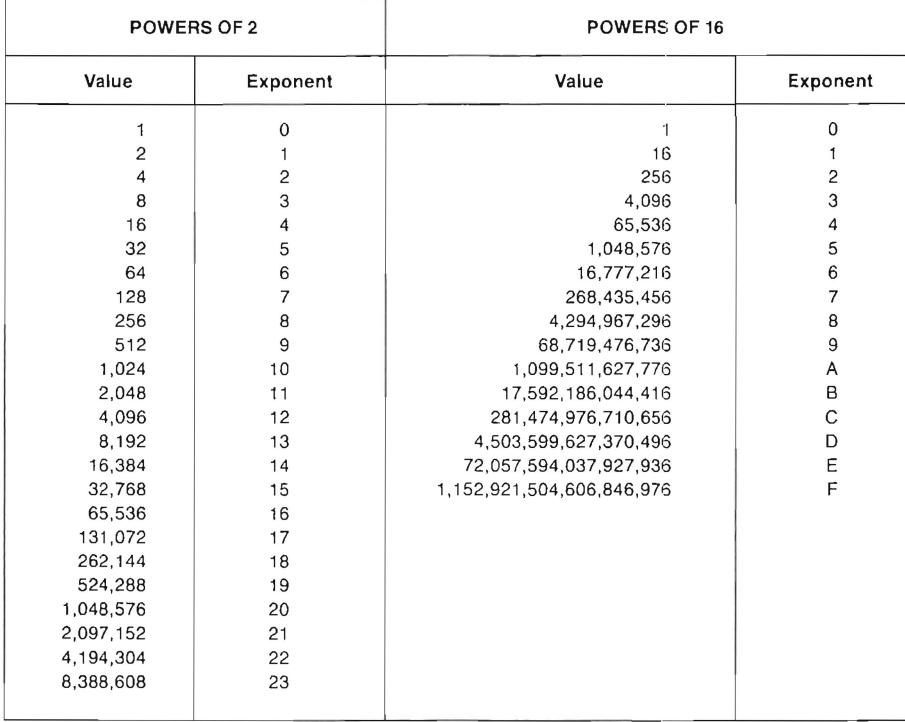

## $\equiv$

÷

÷

**P** 

π

ī

 $\overline{\phantom{a}}$ 

 $\equiv$ 

**The Second** 

#### **FIELD ATTRIBUTE CHARACTERS**

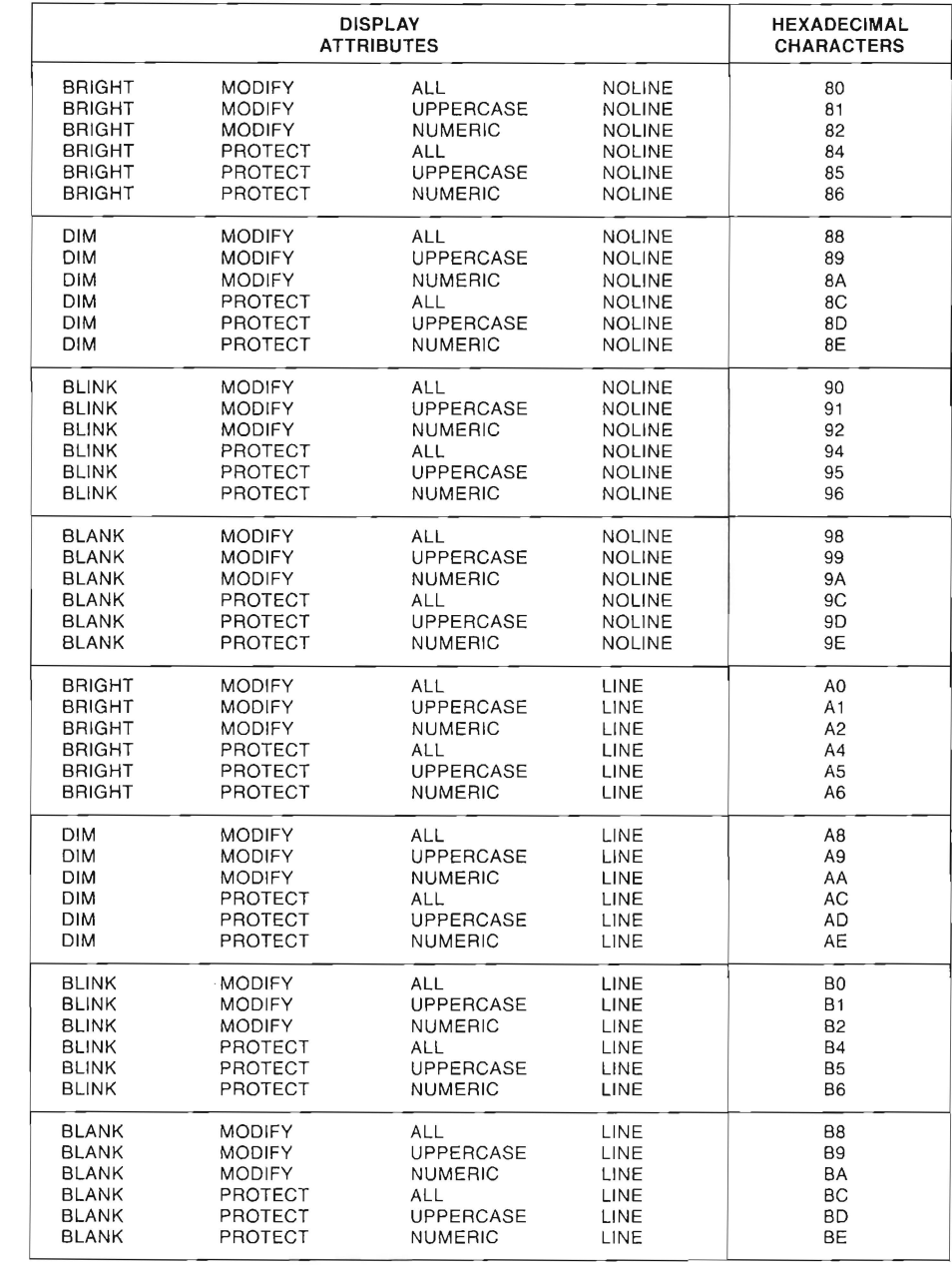

#### **Translation Table**

#### **TRANSLATION TABLE**

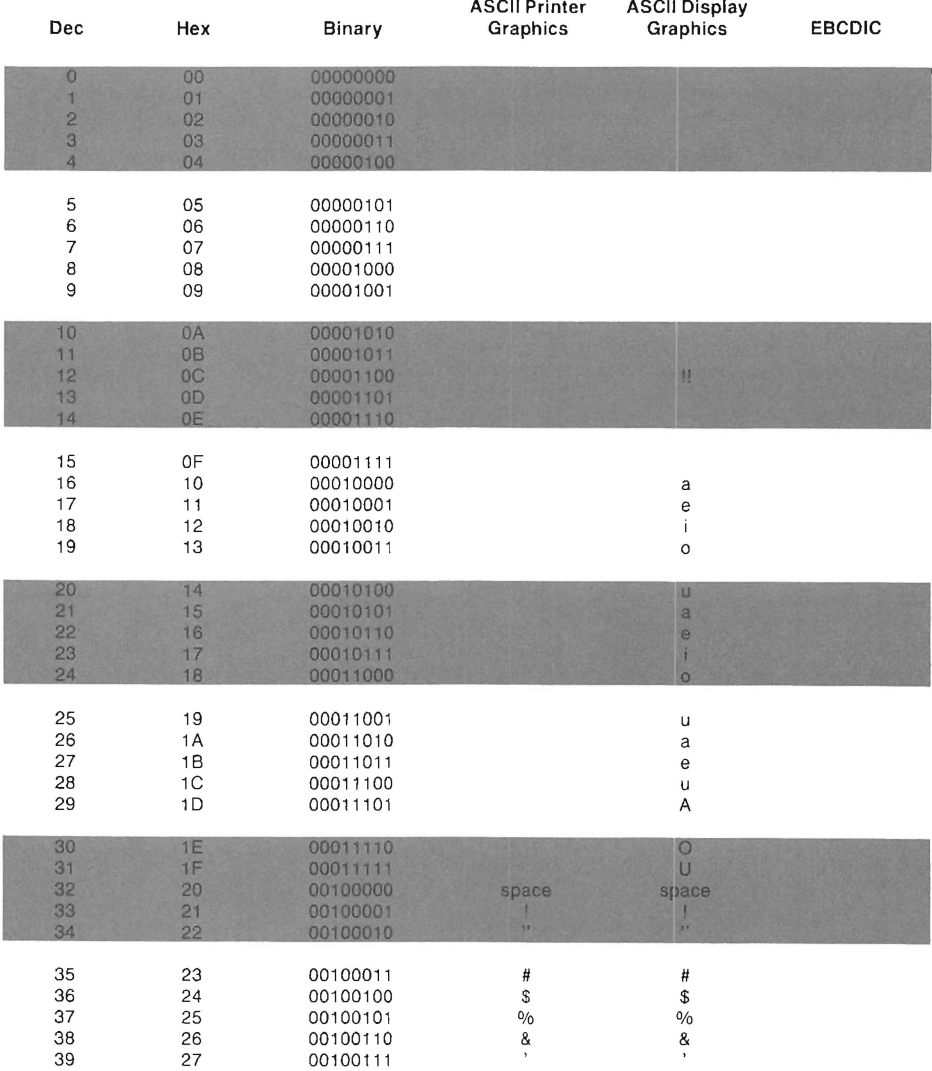

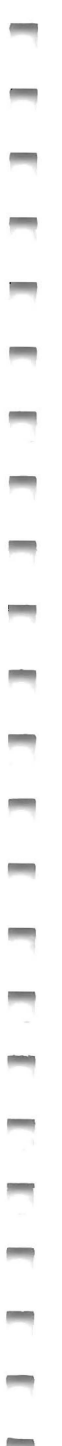

#### **TRANSLATION TABLE (continued)**

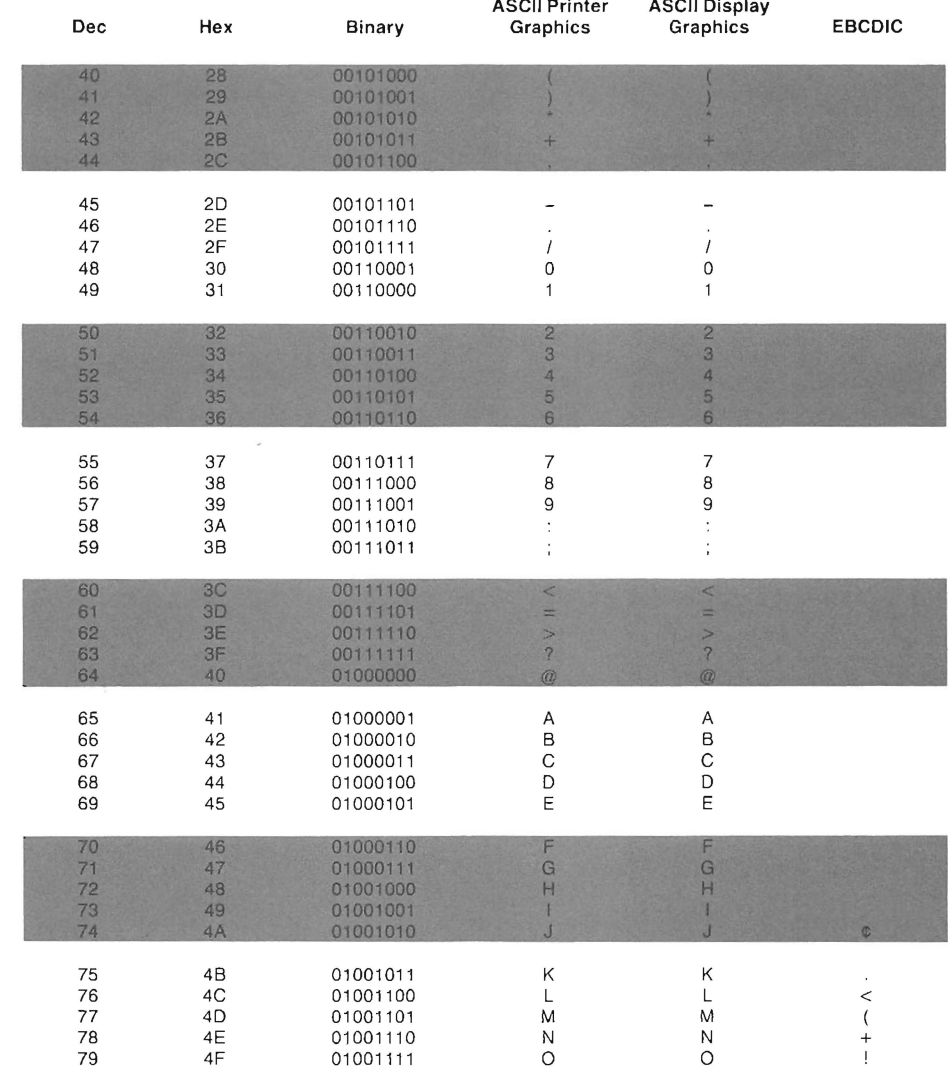

![](_page_47_Picture_17.jpeg)

#### **TRANSLATION TABLE (continued)**

# $\frac{1}{2}$ e i رد an a ۰

مس

![](_page_48_Picture_155.jpeg)

![](_page_48_Picture_156.jpeg)

![](_page_49_Picture_24.jpeg)

![](_page_49_Picture_25.jpeg)

#### **TRANSLATION TABLE (continued)**

![](_page_50_Picture_145.jpeg)

#### **TRANSLATION TABLE (continued)**

"""

 $\qquad \qquad \blacksquare$ 

 $\qquad \qquad \blacksquare$ 

 $\frac{1}{2}$ 

 $\sim$ 

~

~

**f!l!!I** 

 $\frac{1}{2}$ 

m

 $\frac{1}{2}$ 

 $\left\langle \frac{1}{2} \right\rangle$ 

m

ده

m m Ħ m ħ m  $\overline{\phantom{1}}$ Π π π Π m Ħ m  $\Box$ m Π n Π Π Π  $\overline{\mathbf{r}}$ M Ħ

![](_page_52_Picture_0.jpeg)

![](_page_52_Picture_2.jpeg)

**Publications Number \_\_\_\_\_\_\_\_\_\_\_\_\_\_\_\_\_\_\_\_\_\_\_800-6200-05** 

## **Customer Comment Form**<br>  $Help \cup s$  Help You

I'!!!!!

**l!!!!!!!I** 

We've worked hard to make this document useful, readable, and technically accurate. Did we succeed? Only you can tell us! Your comments and suggestions will help us improve our technical communications. Please take a few minutes to let us know how you feel.

![](_page_52_Picture_207.jpeg)

All comments and suggestions become the property of Wang Laboratories, Inc.

![](_page_53_Picture_0.jpeg)

![](_page_53_Figure_1.jpeg)

Attention: Technical Writing Department

![](_page_54_Picture_0.jpeg)

**WANG** WANG LABORATORIES, INC.

![](_page_54_Picture_248.jpeg)

#### **Wang Terms and Conditions**

- 1. TAXES Prices are exclusive of all sales, use, and like taxes.
- 2. DELIVERY Delivery will be F.O.B. Wang's plant. Customer will be billed for freight charges; and unless customer specifies olherwise, all shipments will go best way surface as determined by Wang. Wang shall not assume any liability in connection with the shipment nor shall the carrier be construed to be an agent of Wang. If the customer requests that Wang arrange for insurance the customer will be billed for the insurance charges.
- 3 . **PAYMENT**  Terms are net 30 days from date of invoice. Unless otherwise stated by customer, partial shipments will generate partial invoices.
- **4. PRICES**  The prices shown are subject to change without notice. Ind ividual document prices may be found in the Wang Customer Resource Catalog (700-7647).
- 5. LIMITATION OF LIABILITY In no event shall Wang be liable for loss of data or for special, incidental or consequential damages in connection with or arising out the of use of or information contained in any manuals or documentation furnished hereunder.

ددة

![](_page_55_Picture_0.jpeg)

![](_page_55_Figure_1.jpeg)

I I I I I I I I I I I I I I I I I I I I I I I I I I I I I I I

I I I  $\hat{\boldsymbol{\beta}}$ 

![](_page_57_Picture_0.jpeg)

ONE INDUSTRIAL AVENUE LOWELL, MASSACHUSETTS 01851 TEL. (617) 459-5000 TWX 710-343-6769, TELEX 94-7421 Ä

Printed in U.S.A. 800-6200-05 5-84-lOM